# Package 'eRm'

March 3, 2020

<span id="page-0-0"></span>Type Package Title Extended Rasch Modeling Version 1.0-1 Date 2020-03-02 Description Fits Rasch models (RM), linear logistic test models (LLTM), rating scale model (RSM), linear rating scale models (LRSM), partial credit models (PCM), and linear partial credit models (LPCM). Missing values are allowed in the data matrix. Additional features are the ML estimation of the person parameters, Andersen's LRtest, item-specific Wald test, Martin-Loef-Test, nonparametric Monte-Carlo Tests, itemfit and personfit statistics including infit and outfit measures, ICC and other plots, automated stepwise item elimination, simulation module for various binary data matrices. License GPL-3 Imports graphics, grDevices, stats, methods, MASS, splines, Matrix,

lattice, colorspace, psych

**Depends** R  $(>= 3.5.0)$ 

Encoding UTF-8

LazyData yes

LazyLoad yes

ByteCompile yes

# NeedsCompilation yes

Author Patrick Mair [cre, aut], Reinhold Hatzinger [aut], Marco J. Maier [aut], Thomas Rusch [ctb], Rudolf Debelak [ctb]

Maintainer Patrick Mair <mair@fas.harvard.edu>

Repository CRAN

Date/Publication 2020-03-03 16:33:57 UTC

# R topics documented:

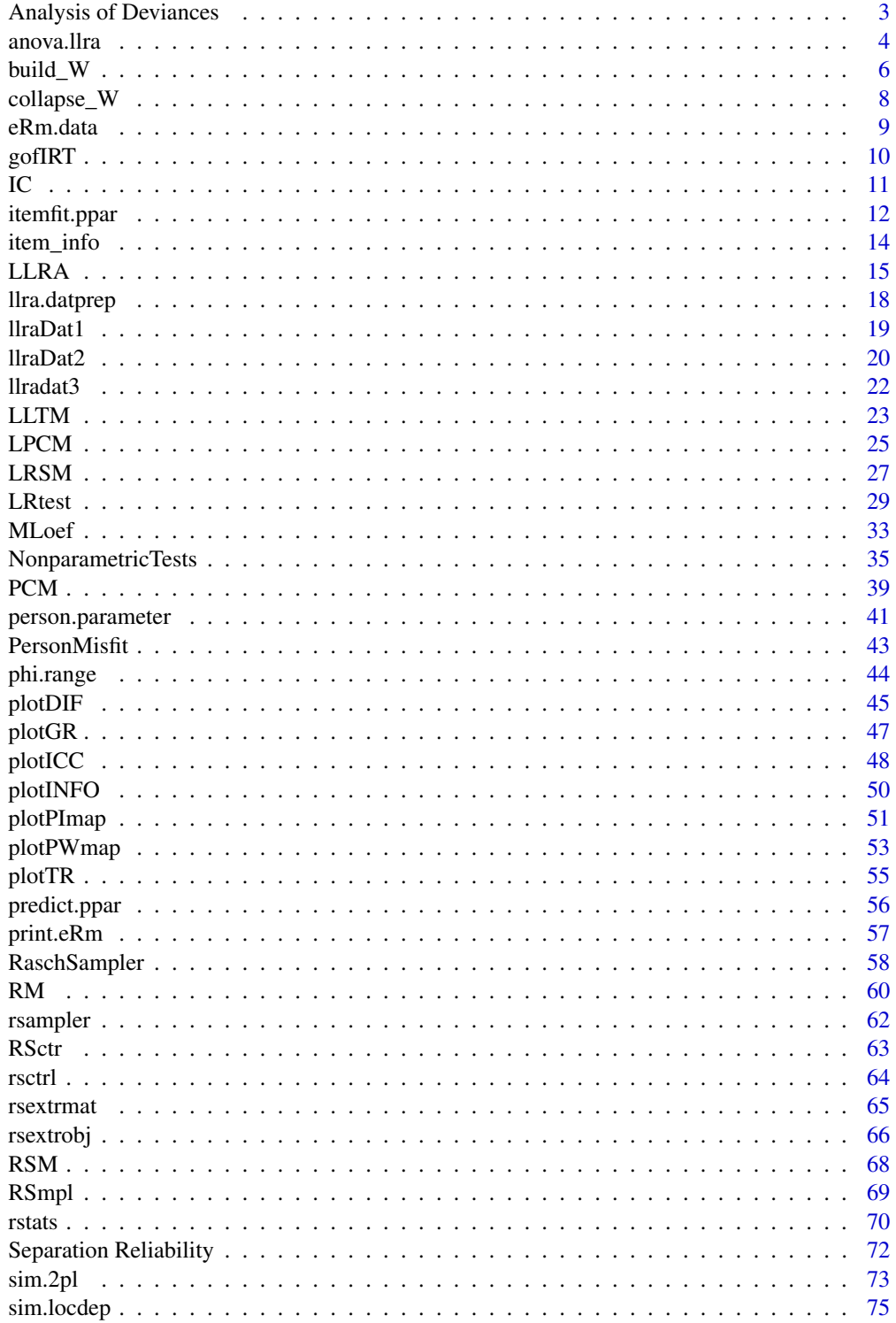

<span id="page-2-0"></span>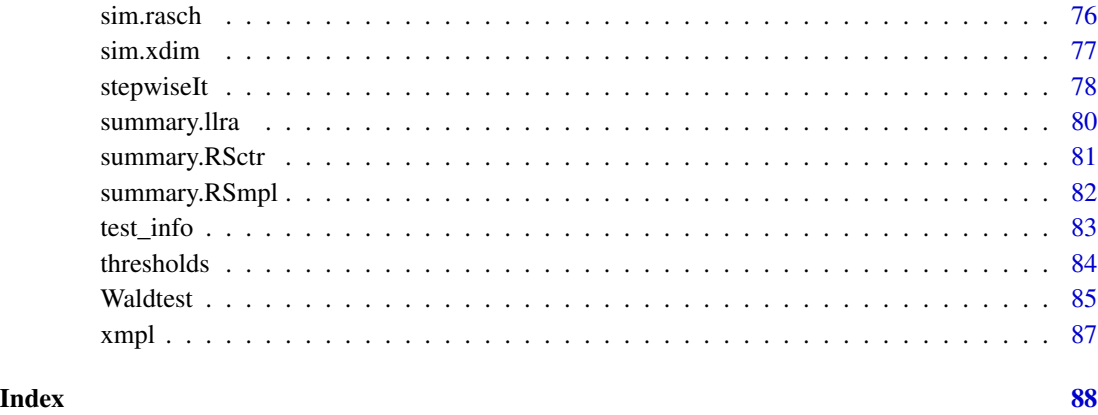

Analysis of Deviances *Analysis of Deviances for Rasch Models*

# Description

Performs likelihood ratio tests against the model with the largest number of parameters.

#### Usage

## S3 method for class 'eRm' anova(object, ...)

## S3 method for class 'eRm\_anova'  $print(x, \ldots)$ 

# Arguments

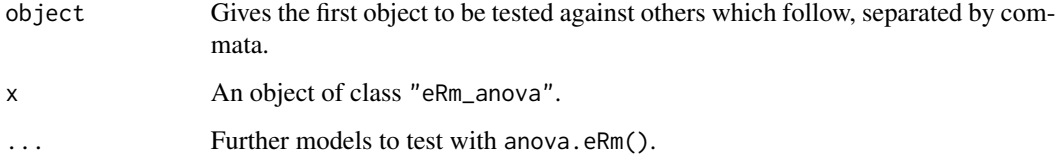

# Details

The anova method is quite flexible and, as long the used data are identical, every model except the LLRA can be tested against each other. Regardless of the order that models are specified, they will always be sorted by the number of parameters in decreasing order. If  $\geq$  3 models are passed to the method, all models will be tested against the first model (i.e., the one with the largest amount of parameters).

# <span id="page-3-0"></span>Value

anova.eRm returns a list object of class eRm\_anova containing:

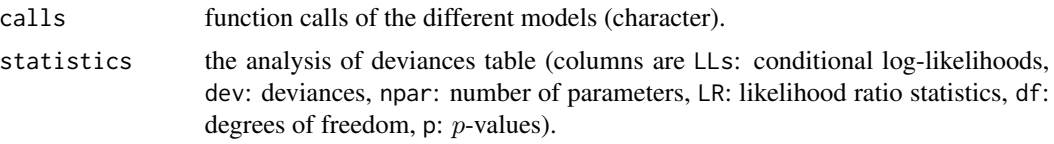

#### Warning

Although, there is a check for identical data matrices used, the models have to be nested for the likelihood ratio test to work. You have to ensure that this is the case, otherwise results will be invalid.

LLRAs cannot be tested with other models (RM, LLTM, RSM, . . . ); for more information see [anova.llra](#page-3-1).

#### Author(s)

Marco J. Maier

# See Also

[anova.llra](#page-3-1), [anova](#page-0-0)

#### Examples

```
### dichotomous data
dmod1 <- RM(lltmdat1)
dmod2 <- LLTM(lltmdat1, mpoints = 2)
anova(dmod1, dmod2)
### polytomous data
pmod1 <- RSM(rsmdat)
pmod2 <- PCM(rsmdat)
anova(pmod1, pmod2)
W \le -\text{cbind}(rep(c(1, 0), each=9), rep(c(0, 1), each=9))W
pmod3 <- LPCM(rsmdat, W)
anova(pmod3, pmod1, pmod2) # note that models are sorted by npar
```
<span id="page-3-1"></span>anova.llra *Analysis of Deviance for Linear Logistic Models with Relaxed Assumptions*

# Description

Compute an analysis of deviance table for one or more LLRA.

#### anova.llra 5

#### Usage

```
## S3 method for class 'llra'
anova(object, ...)
```
#### Arguments

object, ... Objects of class "llra", typically the result of a call to [LLRA](#page-14-1).

# Details

An analysis of deviance table will be calculated. The models in rows are ordered from the smallest to the largest model. Each row shows the number of parameters (Npar) and the log-likelihood (logLik). For all but the first model, the parameter difference (df) and the difference in deviance or the likelihood ratio (-2LR) is given between two subsequent models (with increasing complexity). Please note that interpreting these values only makes sense if the models are nested.

The table also contains p-values comparing the reduction in the deviance to the df for each row based on the asymptotic Chi^2-Distribution of the Likelihood ratio test statistic.

#### Value

An object of class "anova" inheriting from class "data.frame".

#### Warning:

The comparison between two or more models by anova will only be valid if they are fitted to the same dataset and if the models are nested. The function does not check if that is the case.

#### Author(s)

Thomas Rusch

#### See Also

The model fitting function [LLRA](#page-14-1).

#### Examples

```
## Not run:
##An LLRA with 2 treatment groups and 1 baseline group, 5 items and 4
##time points. Item 1 is dichotomous, all others have 3, 4, 5, 6
##categories respectively.
```

```
#fit LLRA
ex2 <- LLRA(llraDat2[,1:20],mpoints=4,groups=llraDat2[,21])
```

```
#Imposing a linear trend for items 2 and 3 using collapse_W
collItems2 <- list(c(32,37,42),c(33,38,43))
newNames2 <- c("trend.I2","trend.I3")
Wnew <- collapse_W(ex2$W,collItems2,newNames2)
```

```
#Estimating LLRA with the linear trend for item 2 and 3
ex2new <- LLRA(llraDat2[1:20],W=Wnew,mpoints=4,groups=llraDat2[21])
#comparing models with likelihood ratio test
anova(ex2,ex2new)
## End(Not run)
```
<span id="page-5-1"></span>build\_W *Automatized Construction of LLRA Design Matrix*

# Description

Builds a design matrix for LLRA from scratch.

#### Usage

build\_W(X, nitems, mpoints, grp\_n, groupvec, itmgrps)

# Arguments

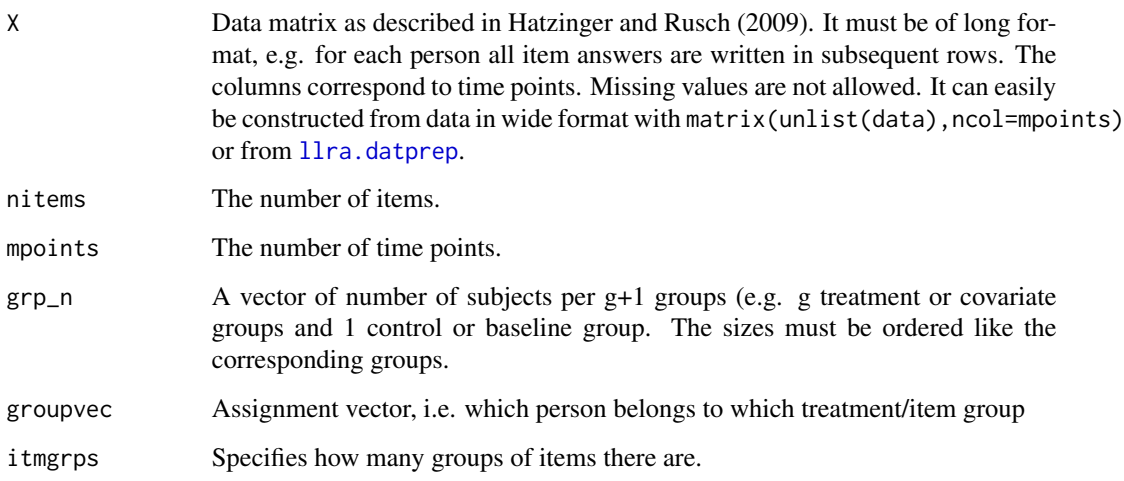

#### Details

The function is designed to be modular and calls four internal function build\_effdes (for treatment/covariate effects), build\_trdes (for trend effects), build\_catdes (for category parameter design matrix) and get\_item\_cats (checks how many categories each item has). Those functions are not intended to be used by the user.

Labeling of effects also happens in the internal functions.

<span id="page-5-0"></span>

#### build\_W 3.2 and 2.0 and 2.0 and 2.0 and 2.0 and 2.0 and 2.0 and 2.0 and 2.0 and 2.0 and 2.0 and 2.0 and 2.0 and 2.0 and 2.0 and 2.0 and 2.0 and 2.0 and 2.0 and 2.0 and 2.0 and 2.0 and 2.0 and 2.0 and 2.0 and 2.0 and 2.0 an

#### Value

An LLRA design matrix as described by Hatzinger and Rusch (2009). This can be passed as the W argument to LLRA or LPCM.

The design matrix specifies every item to lie on its own dimension. Hence at every time point > 1, there are effects for each treatment or covariate group as well as trend effects for every item. Therefore overall there are items x (groups-1) x (time points-1) covariate effect parameters and items x (time points-1) trend parameters specified. For polytomous items there also are parameters for each category with the first and second category being equated for each item. They need not be equidistant. The number of parameters therefore increase quite rapidly for any additional time point, item or covariate group.

# Warning

A warning is printed that the first two categories for polytomous items are equated.

#### Author(s)

Thomas Rusch

#### References

Hatzinger, R. and Rusch, T. (2009) IRT models with relaxed assumptions in eRm: A manual-like instruction. *Psychology Science Quarterly*, 51, pp. 87–120.

### See Also

This function is used for automatic generation of the design matrix in [LLRA](#page-14-1).

#### Examples

```
##An LLRA with 2 treatment groups and 1 baseline group, 5 items and 4
##time points. Item 1 is dichotomous, all others have 3, 4, 5, 6
##categories respectively.
llraDat2a <- matrix(unlist(llraDat2[1:20]),ncol=4)
groupvec <-rep(1:3*5,each=20)
W <- build_W(llraDat2a,nitems=5,mpoints=4,grp_n=c(10,20,40),groupvec=groupvec,itmgrps=1:5)
```
#There are 55 parameters dim(W)

```
## Not run:
#Estimating LLRA by specifiying W
ex2W <- LLRA(llraDat2[1:20],W=W,mpoints=4,groups=llraDat2[21])
## End(Not run)
```
<span id="page-7-0"></span>

# Description

Collapses columns of a design matrix for LLRA to specify different parameter restrictions in LLRA.

#### Usage

collapse\_W(W, listItems, newNames)

#### **Arguments**

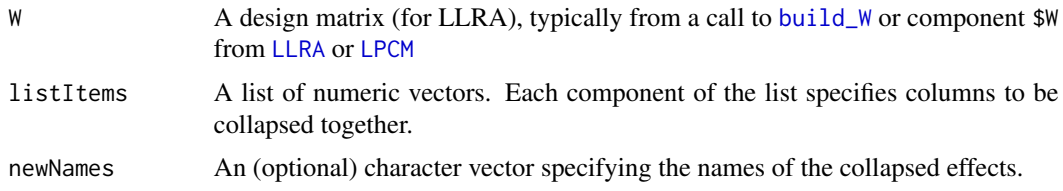

#### Details

This function is a convenience function to collapse a design matrix, i.e. to specify linear trend or treatment effects and so on. Collapsing here means that effects in columns are summed up. For this, a list of numeric vectors with the column indices of columns to be collapsed have to be passed to the function. For example, if you want to collapse column 3, 6 and 8 into one new effect and 1, 4 and 9 into another it needs to be passed with  $list(c(3,6,8),c(1,4,9))$ .

The new effects can be given names by passing a character vector to the function with equal length as the list.

### Value

An LLRA design matrix as described by Hatzinger and Rusch (2009). This can be passed as the W argument to LLRA or LPCM.

#### Author(s)

Thomas Rusch

# References

Hatzinger, R. and Rusch, T. (2009) IRT models with relaxed assumptions in eRm: A manual-like instruction. *Psychology Science Quarterly*, 51, pp. 87–120.

# See Also

The function to build design matrices from scratch, [build\\_W](#page-5-1).

#### <span id="page-8-0"></span>eRm.data 9

# Examples

```
##An LLRA with 2 treatment groups and 1 baseline group, 5 items and 4
##time points. Item 1 is dichotomous, all others have 3, 4, 5, 6
##categories respectively.
llraDat2a <- matrix(unlist(llraDat2[1:20]),ncol=4)
groupvec \leq-rep(1:3*5,each=20)
W <- build_W(llraDat2a, nitems=5, mpoints=4, grp_n=c(10,20,40), groupvec=groupvec,itmgrps=1:5)
#There are 55 parameters to be estimated
dim(W)
#Imposing a linear trend for the second item , i.e. parameters in
#columns 32, 37 and 42 need to be collapsed into a single column.
collItems1 <- list(c(32,37,42))
newNames1 <- c("trend.I2")
Wstar1 <- collapse_W(W,collItems1)
#53 parameters need to be estimated
dim(Wstar1)
```
eRm.data *Data for Computing Extended Rasch Models*

#### Description

Artificial data sets for computing extended Rasch models.

# Usage

raschdat1 raschdat2 raschdat3 raschdat4 lltmdat1 lltmdat2 rsmdat lrsmdat pcmdat pcmdat2 lpcmdat raschdat1\_RM\_fitted raschdat1\_RM\_plotDIF raschdat1\_RM\_lrres2

# <span id="page-9-0"></span>Format

Numeric matrices with subjects as rows, items as columns, missing values as NA.

#### Details

raschdat1\_RM\_fitted is the resulting object of RM(raschdat1) and used in examples to reduce computation time. For the generation of raschdat1\_RM\_plotDIF see the excluded example code of [plotDIF](#page-44-1). raschdat1\_RM\_lrres2 results from LRtest(RM(raschdat1),split = "mean")

gofIRT *Various model tests and fit indices*

# **Description**

This function computes various model tests and fit indices for objects of class ppar: Collapsed deviance, Casewise deviance, Rost's LR-test, Hosmer-Lemeshow test, R-Squared measures, confusion matrix, ROC analysis.

# Usage

```
## S3 method for class 'ppar'
gofIRT(object, groups.hl = 10, cutpoint = 0.5)
```
#### Arguments

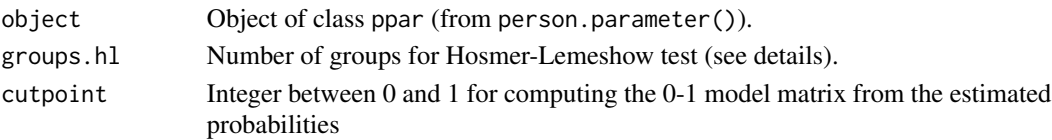

# Details

So far this test statistics are implemented only for dichotomous models without NA's. The Hosmer-Lemeshow test is computed by splitting the response vector into percentiles, e.g. groups.hl =  $10$ corresponds to decile splitting.

#### Value

The function gofIRT returns an object of class gof containing:

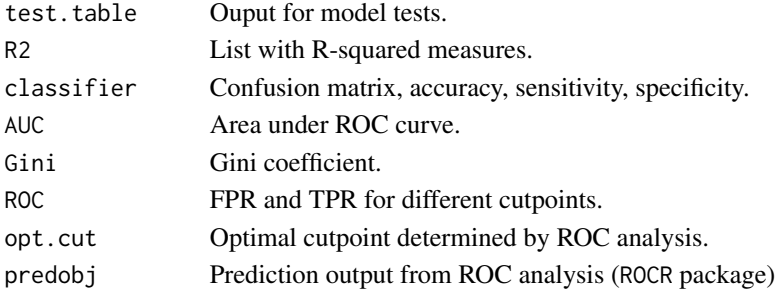

#### <span id="page-10-0"></span> $IC$  11

# References

Mair, P., Reise, S. P., and Bentler, P. M. (2008). IRT goodness-of-fit using approaches from logistic regression. UCLA Statistics Preprint Series.

# See Also

[itemfit.ppar](#page-11-1),[personfit.ppar](#page-11-2),[LRtest](#page-28-1)

# Examples

```
#Goodness-of-fit for a Rasch model
res <- RM(raschdat1)
pres <- person.parameter(res)
gof.res <- gofIRT(pres)
gof.res
summary(gof.res)
```
IC *Information criteria*

#### Description

Computation of information criteria such as AIC, BIC, and cAIC based on unconditional (joint), marginal, and conditional log-likelihood

## Usage

```
## S3 method for class 'ppar'
IC(object)
```
#### Arguments

object Object of class ppar (from person.parameter().

# **Details**

The joint log-likelihood is established by summation of the logarithms of the estimated solving probabilities. The marginal log-likelihood can be computed directly from the conditional loglikelihood (see vignette for details).

#### Value

The function IC returns an object of class ICr containing:

ICtable Matrix containing log-likelihood values, number of parameters, AIC, BIC, and cAIC for the joint, marginal, and conditional log-likelihood.

<span id="page-11-0"></span>12 itemfit.ppar

# See Also

[LRtest.Rm](#page-28-2)

#### Examples

```
#IC's for Rasch model
res <- RM(raschdat2) #Rasch model
pres <- person.parameter(res) #Person parameters
IC(pres)
```

```
#IC's for RSM
res <- RSM(rsmdat)
pres <- person.parameter(res)
IC(pres)
```
<span id="page-11-1"></span>itemfit.ppar *Residuals, Personfit and Itemfit Statistics*

# <span id="page-11-2"></span>Description

pmat computes the theoretical person-item matrix with solving probabilities for each category (except 0th). residuals computes the squared and standardized residuals based on the observed and the expected person-item matrix. Chi-square based itemfit and personfit statistics can be obtained by using itemfit and personfit. Corrected item-test correlations in itemfit are computed using the approach from Cureton (1966).

#### Usage

```
## S3 method for class 'ppar'
pmat(object)
## S3 method for class 'ppar'
residuals(object,...)
## S3 method for class 'ppar'
itemfit(object)
## S3 method for class 'ppar'
personfit(object)
## S3 method for class 'ifit'
print(x, visible = TRUE,
sort_by = c("none", "p", "outfit_MSQ", "infit_MSQ", "outfit_t", "infit_t", "discrim"),
decreasing = FALSE, digits = 3,...)## S3 method for class 'pfit'
print(x, visible = TRUE, ...)## S3 method for class 'resid'
print(x, \ldots)
```
# itemfit.ppar 13

# Arguments

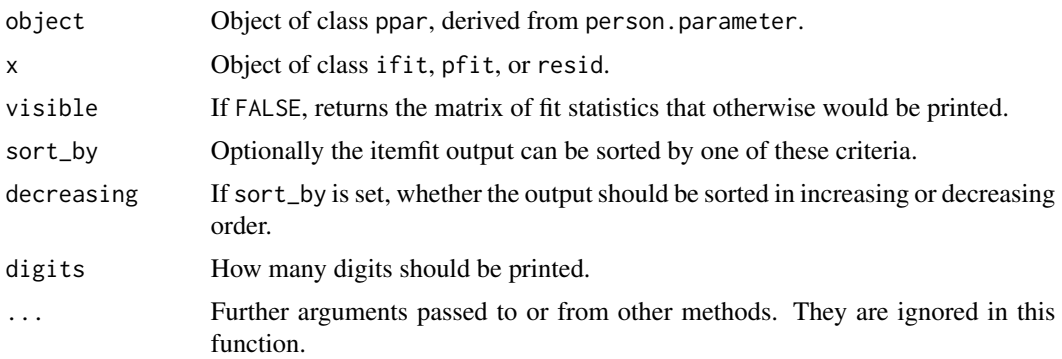

# Value

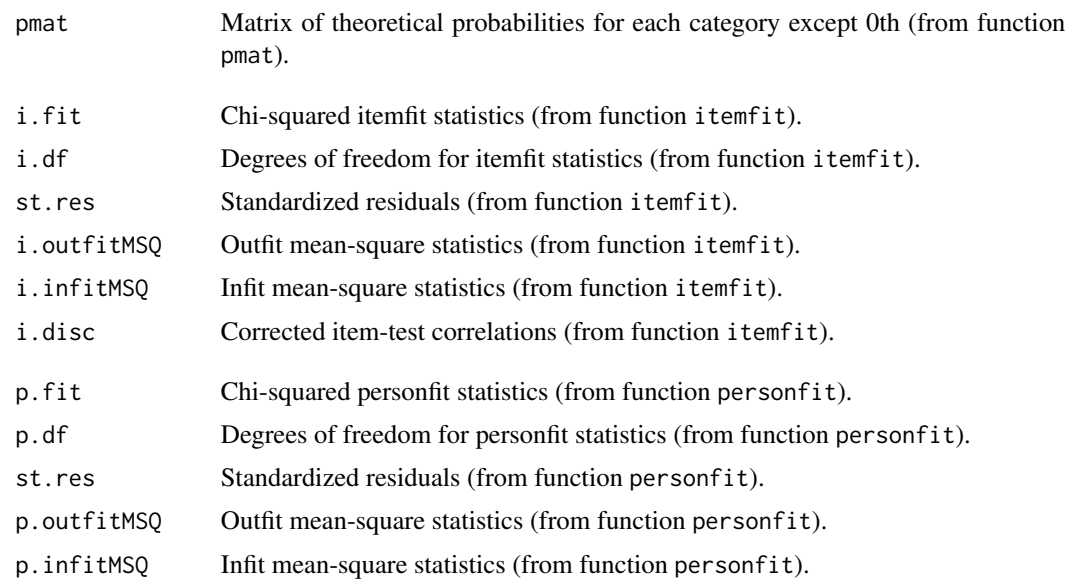

# Author(s)

Patrick Mair, Reinhold Hatzinger, Moritz Heene

# References

Smith Jr., E. V., and Smith, R. M. (2004). Introduction to Rasch Measurement. JAM press.

Wright, B.D., and Masters, G.N. Computation of OUTFIT and INFIT Statistics. Rasch Measurement Transactions, 1990, 3:4 p.84-85

Cureton, E. E. (1966). Corrected item-test correlations. Psychometrika, 31, 93-96

# See Also

[person.parameter](#page-40-1)

# Examples

```
# Rasch model, estimation of item and person parameters
res <- RM(raschdat2)
p.res <- person.parameter(res)
# Matrix with expected probabilities and corresponding residuals
pmat(p.res)
residuals(p.res)
#Itemfit
itemfit(p.res)
#Personfit
personfit(p.res)
```
item\_info *Calculate Item Information for 'eRm' objects*

# Description

Calculates Samejima's (1969) information for all items

#### Usage

```
item_info(ermobject, theta = seq(-5, 5, 0.01))
```

```
i_info(hvec, itembeta, theta)
```
# Arguments

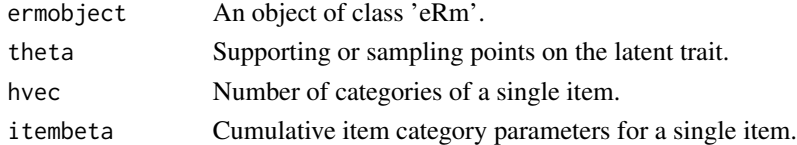

# Details

The function item\_info calculates information of the whole set of items in the 'eRm' object. The function i\_info does the same for a single item (and is called by item\_info).

# Value

Returns a list (i\_info) or a list of lists (where each element corresponds to an item, item\_info) and contains

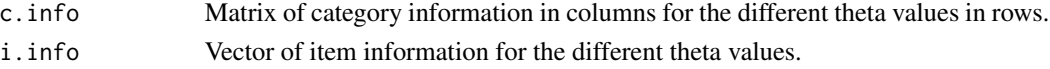

<span id="page-13-0"></span>

#### <span id="page-14-0"></span> $LLRA$  15

# Author(s)

Thomas Rusch

# References

Samejima, F. (1969) Estimation of latent ability using a response pattern of graded scores. *Psychometric Monographs*, 17.

# See Also

The function to calculate the test information, [test\\_info](#page-82-1) and the plot function [plotINFO](#page-49-1).

# Examples

```
res <- PCM(pcmdat)
info <- item_info(res)
plotINFO(res,type="item")
```
<span id="page-14-1"></span>LLRA *Fit Linear Logistic Models with Relaxed Assumptions (LLRA)*

# Description

Automatically builds design matrix and fits LLRA.

#### Usage

```
LLRA(X, W, mpoints, groups, baseline, itmgrps = NULL, ...)
```

```
## S3 method for class 'llra'
print(x, \ldots)
```
# Arguments

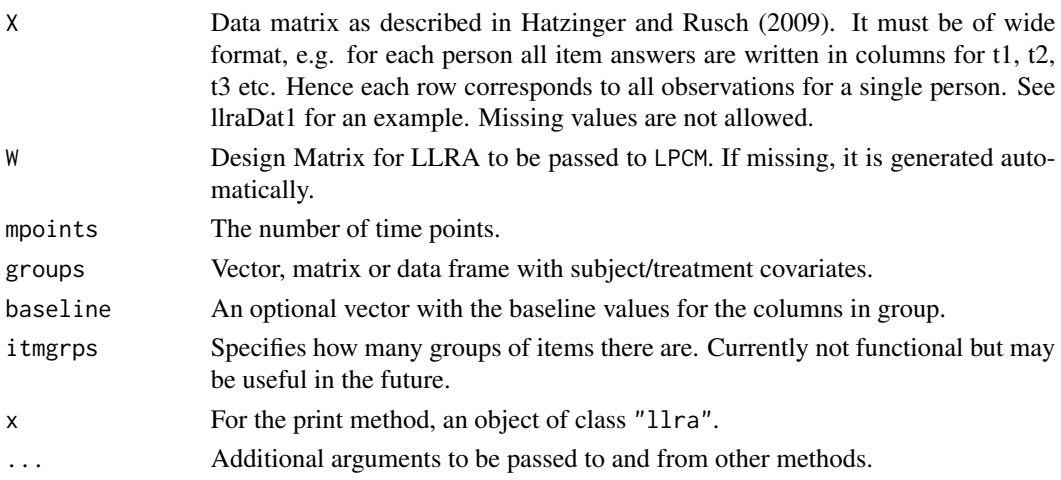

# Details

The function LLRA is a wrapper for LPCM to fit Linear Logistic Models with Relaxed Assumptions (LLRA). LLRA are extensions of the LPCM for the measurement of change over a number of discrete time points for a set of items. It can incorporate categorical covariate information. If no design matrix W is passed as an argument, it is built automatically from scratch.

Unless passed by the user, the baseline group is always the one with the lowest (alpha-)numerical value for argument groups. All other groups are labeled decreasingly according to the (alpha) numerical value, e.g. with 2 treatment groups (TG1 and TG2) and one control group (CG), CG will be the baseline than TG1 and TG2. Hence the group effects are ordered like rev((unique(names(groupvec))) for naming.

Caution is advised as LLRA will fail if all changes for a group will be into a single direction (e.g. all subjects in the treatment group show improvement). Currently only data matrices are supported as arguments.

### Value

Returns an object of class 'llra' (also inheriting from class 'eRm') containing

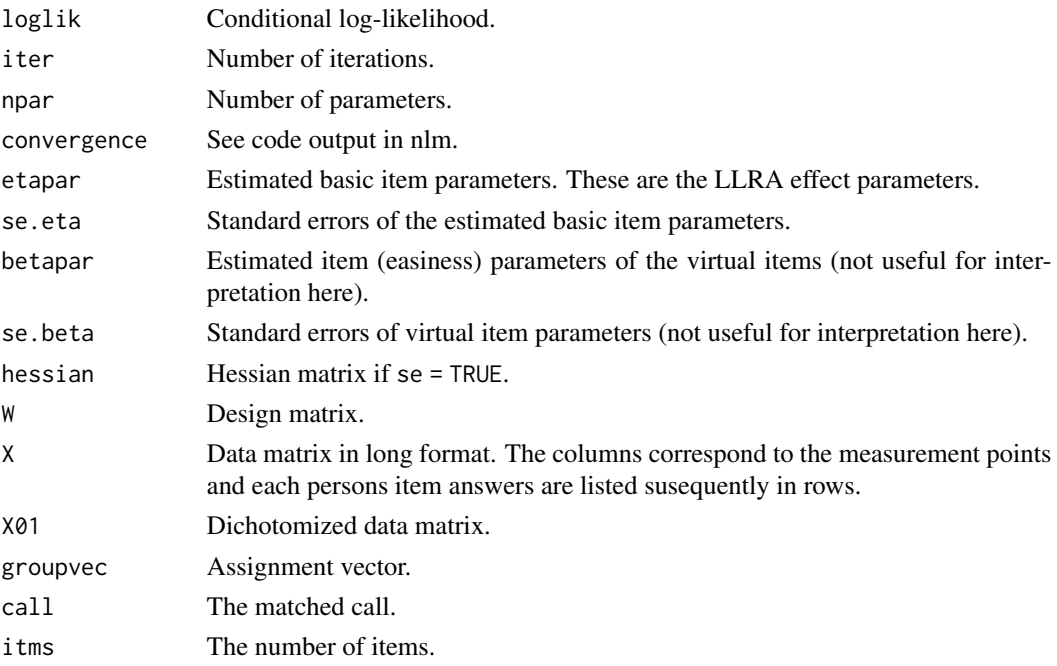

#### Warning

A warning is printed that the first two categories for polytomous items are equated to save parameters. See Hatzinger and Rusch (2009) for a justification why this is valid also from a substantive point of view.

#### Author(s)

Thomas Rusch

#### $LLRA$  17

# References

Fischer, G.H. (1995) Linear logistic models for change. In G.H. Fischer and I. W. Molenaar (eds.), *Rasch models: Foundations, recent developments and applications* (pp. 157–181), New York: Springer.

Glueck, J. and Spiel, C. (1997) Item response models for repeated measures designs: Application and limitations of four different approaches. *Methods of Psychological Research*, 2. [http://www.](http://www.dgps.de/fachgruppen/methoden/mpr-online/issue2/art6/article.html) [dgps.de/fachgruppen/methoden/mpr-online/issue2/art6/article.html](http://www.dgps.de/fachgruppen/methoden/mpr-online/issue2/art6/article.html)

Hatzinger, R. and Rusch, T. (2009) IRT models with relaxed assumptions in eRm: A manual-like instruction. *Psychology Science Quarterly*, 51, pp. 87–120.

# See Also

The function to build the design matrix [build\\_W](#page-5-1), and the S3 methods [summary.llra](#page-79-1) and [plotTR](#page-54-1) and [plotGR](#page-46-1) for plotting.

#### Examples

```
##Example 6 from Hatzinger & Rusch (2009)
groups <- c(rep("TG",30),rep("CG",30))
llra1 <- LLRA(llradat3,mpoints=2,groups=groups)
llra1
## Not run:
##An LLRA with 2 treatment groups and 1 baseline group, 5 items and 4
##time points. Item 1 is dichotomous, all others have 3, 4, 5, 6
##categories respectively.
dats <- llraDat2[1:20]
groups <- llraDat2$group
tps < -4#baseline CG
ex2 <- LLRA(dats,mpoints=tps,groups=groups)
#baseline TG1
ex2a <- LLRA(dats,mpoints=tps,groups=groups,baseline="TG1")
#summarize results
summary(ex2)
summary(ex2a)
#plotting
plotGR(ex2)
plotTR(ex2)
## End(Not run)
```
<span id="page-17-1"></span><span id="page-17-0"></span>

#### Description

Converts wide data matrix in long format, sorts subjects according to groups and builds assigment vector.

#### Usage

llra.datprep(X, mpoints, groups, baseline)

#### Arguments

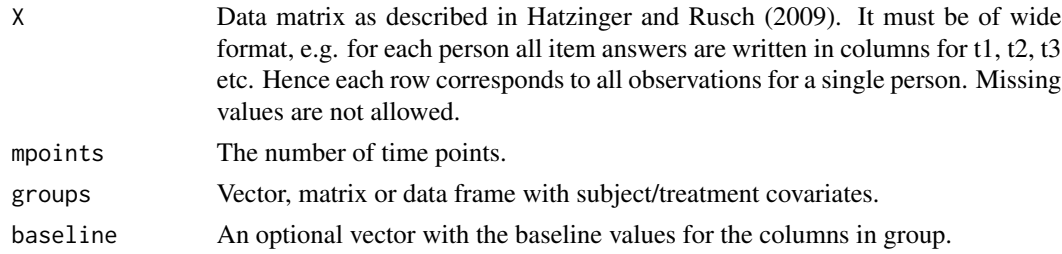

#### Details

The function converts a data matrix from wide to long fromat as needed for LLRA. Additionally it sorts the subjects according to the different treatment/covariate groups. The group with the lowest (alpha-)numerical value will be the baseline.

Treatment and covariate groups are either defined by a vector, or by a matrix or data frame. The latter will be combined to a vector of groups corresponding to a combination of each factor level per column with the factor levels of the other column. The (constructed or passed) vector will then be used to create the assignment vector.

### Value

Returns a list with the components

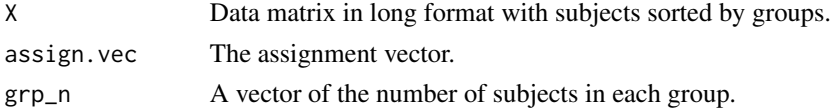

# Author(s)

Reinhold Hatzinger

# See Also

The function that uses this is [LLRA](#page-14-1). The values from 11ra.datprep can be passed to [build\\_W](#page-5-1).

#### <span id="page-18-0"></span>llraDat1 19

#### Examples

```
# example 3 items, 3 timepoints, n=10, 2x2 treatments
dat<-sim.rasch(10,9)
tr1<-sample(c("a","b"),10,r=TRUE)
tr2<-sample(c("x","y"),10,r=TRUE)
# one treatment
res<-llra.datprep(dat,mpoints=3,groups=tr1)
res<-llra.datprep(dat,mpoints=3,groups=tr1,baseline="b")
# two treatments
res<-llra.datprep(dat,mpoints=3,groups=cbind(tr1,tr2))
res<-llra.datprep(dat,mpoints=3,groups=cbind(tr1,tr2),baseline=c("b","x"))
# two treatments - data frame
tr.dfr<-data.frame(tr1, tr2)
res<-llra.datprep(dat,mpoints=3,groups=tr.dfr)
```
# llraDat1 *An Artificial LLRA Data Set*

#### Description

Artificial data set of 5 items, 5 time points and 5 groups for LLRA.

#### Usage

llraDat1

#### Format

A data frame with 150 observations of 26 variables.

- t1.I1 Answers to item 1 at time point 1
- t1.I2 Answers to item 2 at time point 1
- t1.I3 Answers to item 3 at time point 1
- t1.I4 Answers to item 4 at time point 1
- t1.I5 Answers to item 5 at time point 1
- t2.I1 Answers to item 1 at time point 2
- t2.I2 Answers to item 2 at time point 2
- t2.I3 Answers to item 3 at time point 2
- t2.I4 Answers to item 4 at time point 2
- t2.I5 Answers to item 5 at time point 2
- t3.I1 Answers to item 1 at time point 3
- t3.I2 Answers to item 2 at time point 3

<span id="page-19-0"></span> $20$  llraDat2

- t3.I3 Answers to item 3 at time point 3
- t3.I4 Answers to item 4 at time point 3
- t3.I5 Answers to item 5 at time point 3
- t4.I1 Answers to item 1 at time point 4
- t4.I2 Answers to item 2 at time point 4
- t4.I3 Answers to item 3 at time point 4
- t4.I4 Answers to item 4 at time point 4
- t4.I5 Answers to item 5 at time point 4
- t5.I1 Answers to item 1 at time point 5
- t5.I2 Answers to item 2 at time point 5
- t5.I3 Answers to item 3 at time point 5
- t5.I4 Answers to item 4 at time point 5
- t5.I5 Answers to item 5 at time point 5

groups The group membership

# Details

This is a data set as described in Hatzinger and Rusch (2009). 5 items were measured at 5 time points (in columns). Each row corresponds to one person (P1 to P150). There are 4 treatment groups and a control group. Treatment group G5 has size 10 (the first ten subjects), treatment group G4 has size 20, treatment group G3 has size 30, treatment group G2 has size 40 and the control group CG has size 50 (the last 50 subjects). Item 1 is dichotomous, all others are polytomous. Item 2, 3, 4 and 5 have 3, 4, 5, 6 categories respectively.

# References

Hatzinger, R. and Rusch, T. (2009) IRT models with relaxed assumptions in eRm: A manual-like instruction. *Psychology Science Quarterly*, 51, pp. 87–120.

#### Examples

llraDat1

llraDat2 *An Artificial LLRA Data Set*

#### **Description**

Artificial data set of 70 subjects with 5 items, 4 time points and 3 groups for LLRA.

#### Usage

llraDat2

#### $llr$ a $Dat2$  21

# Format

A data frame with 70 observations of 21 variables.

t1.I1 Answers to item 1 at time point 1

t1.I2 Answers to item 2 at time point 1

t1.I3 Answers to item 3 at time point 1

t1.I4 Answers to item 4 at time point 1

t1.I5 Answers to item 5 at time point 1

t2.I1 Answers to item 1 at time point 2

t2.I2 Answers to item 2 at time point 2

t2.I3 Answers to item 3 at time point 2

t2.I4 Answers to item 4 at time point 2

t2.I5 Answers to item 5 at time point 2

t3.I1 Answers to item 1 at time point 3

t3.I2 Answers to item 2 at time point 3

t3.I3 Answers to item 3 at time point 3

t3.I4 Answers to item 4 at time point 3

t3.I5 Answers to item 5 at time point 3

t4.I1 Answers to item 1 at time point 4

t4.I2 Answers to item 2 at time point 4

t4.I3 Answers to item 3 at time point 4

t4.I4 Answers to item 4 at time point 4

t4.I5 Answers to item 5 at time point 4

group The group membership

# Details

This is a data set as described in Hatzinger and Rusch (2009). 5 items were measured at 4 time points (in columns). Each persons answers to the items are recorded in the rows. There are 2 treatment groups and a control group. Treatment group 2 has size, 10, treatment group 1 has size 20 and the control group has size 40. Item 1 is dichotomous, all others are polytomous. Item 2, 3, 4 and 5 have 3, 4, 5, 6 categories respectively.

#### References

Hatzinger, R. and Rusch, T. (2009) IRT models with relaxed assumptions in eRm: A manual-like instruction. *Psychology Science Quarterly*, 51, pp. 87–120.

#### Examples

llraDat2

<span id="page-21-0"></span>

# Description

Artificial data set of 3 items, 2 time points and 2 groups for LLRA. It is example 6 from Hatzinger and Rusch (2009).

# Usage

llradat3

# Format

A data frame with 60 observations of 6 variables.

- V1 Answers to item 1 at time point 1
- V2 Answers to item 2 at time point 1
- V3 Answers to item 3 at time point 1
- V4 Answers to item 1 at time point 2
- V5 Answers to item 2 at time point 2
- V6 Answers to item 3 at time point 2

# Details

This is a data set as described in Hatzinger and Rusch (2009).

# References

Hatzinger, R. and Rusch, T. (2009) IRT models with relaxed assumptions in eRm: A manual-like instruction. *Psychology Science Quarterly*, 51, pp. 87–120.

# Examples

llradat3

# <span id="page-22-1"></span><span id="page-22-0"></span>Description

This function computes the parameter estimates of a linear logistic test model (LLTM) for binary item responses by using CML estimation.

#### Usage

```
LLTM(X, W, mpoints = 1, groupvec = 1, se = TRUE, sum0 = TRUE,
   etaStart)
```
#### Arguments

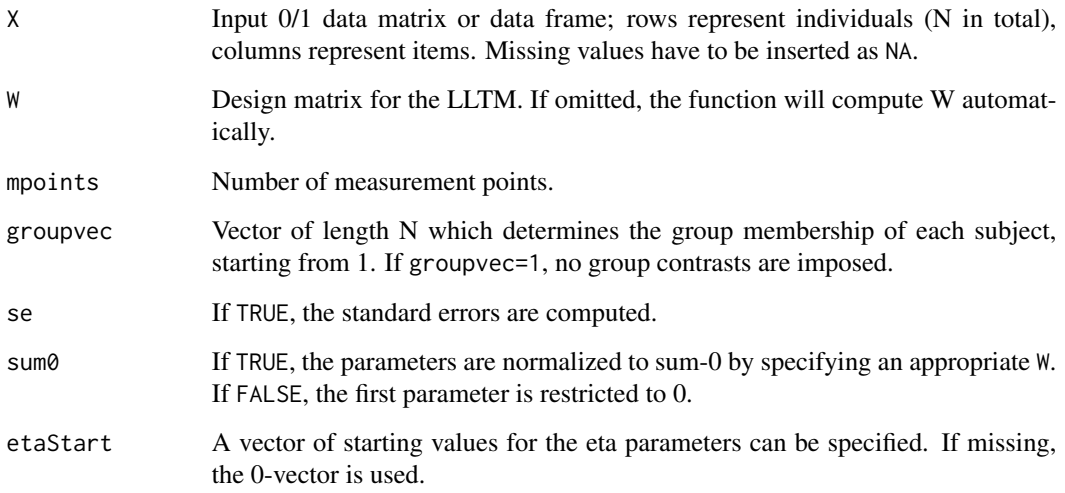

# Details

Through appropriate definition of W the LLTM can be viewed as a more parsimonous Rasch model, on the one hand, e.g. by imposing some cognitive base operations to solve the items. One the other hand, linear extensions of the Rasch model such as group comparisons and repeated measurement designs can be computed. If more than one measurement point is examined, the item responses for the 2nd, 3rd, etc. measurement point are added column-wise in X.

If W is user-defined, it is nevertheless necessary to specify mpoints and groupvec. It is important that first the time contrasts and then the group contrasts have to be imposed.

Available methods for LLTM-objects are: print, coef, model.matrix, vcov,summary, logLik, person.parameters. 24 LLTM

# Value

Returns on object of class eRm containing:

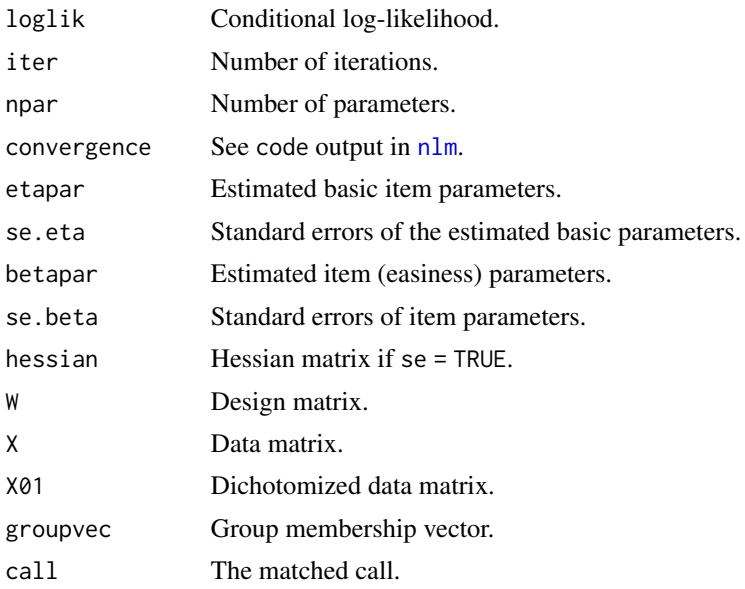

# Author(s)

Patrick Mair, Reinhold Hatzinger

# References

Fischer, G. H., and Molenaar, I. (1995). Rasch Models - Foundations, Recent Developements, and Applications. Springer.

Mair, P., and Hatzinger, R. (2007). Extended Rasch modeling: The eRm package for the application of IRT models in R. Journal of Statistical Software, 20(9), 1-20.

Mair, P., and Hatzinger, R. (2007). CML based estimation of extended Rasch models with the eRm package in R. Psychology Science, 49, 26-43.

# See Also

# [LRSM](#page-26-1),[LPCM](#page-24-1)

# Examples

```
#LLTM for 2 measurement points
#100 persons, 2*15 items, W generated automatically
res1 <- LLTM(lltmdat1, mpoints = 2)
res1
summary(res1)
#Reparameterized Rasch model as LLTM (more pasimonious)
W <- matrix(c(1,2,1,3,2,2,2,1,1,1),ncol=2) #design matrix
```
### <span id="page-24-0"></span> $LPCM$  25

```
res2 \leq LITM(lltmdat2, W = W)res2
summary(res2)
```
<span id="page-24-1"></span>LPCM *Estimation of linear partial credit models*

# Description

This function computes the parameter estimates of a linear partial credit model (LRSM) for polytomuous item responses by using CML estimation.

#### Usage

```
LPCM(X, W, mpoints = 1, groupvec = 1, se = TRUE, sum0 = TRUE,
   etaStart)
```
# Arguments

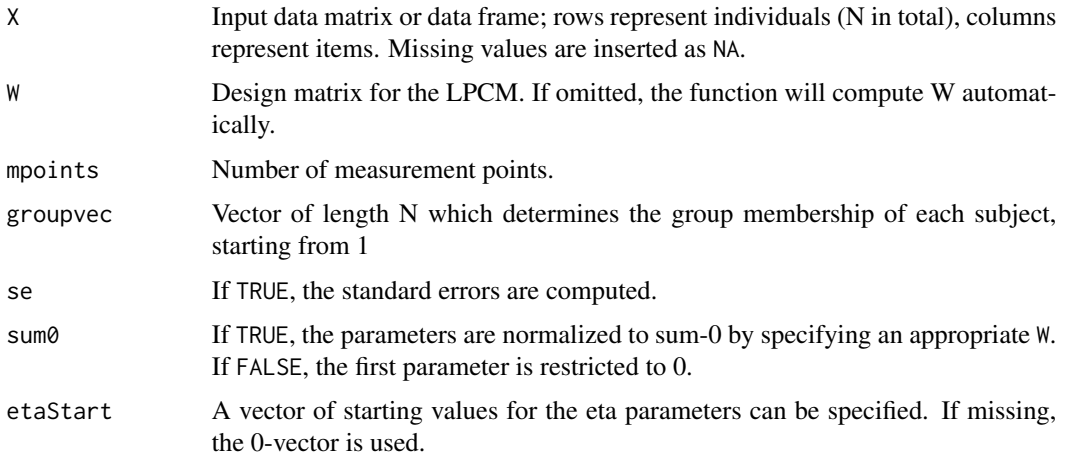

# **Details**

Through appropriate definition of W the LPCM can be viewed as a more parsimonous PCM, on the one hand, e.g. by imposing some cognitive base operations to solve the items. One the other hand, linear extensions of the Rasch model such as group comparisons and repeated measurement designs can be computed. If more than one measurement point is examined, the item responses for the 2nd, 3rd, etc. measurement point are added column-wise in X.

If W is user-defined, it is nevertheless necessary to specify mpoints and groupvec. It is important that first the time contrasts and then the group contrasts have to be imposed.

Available methods for LPCM-objects are:

26 **LPCM** 

# Value

Returns on object of class 'eRm' containing:

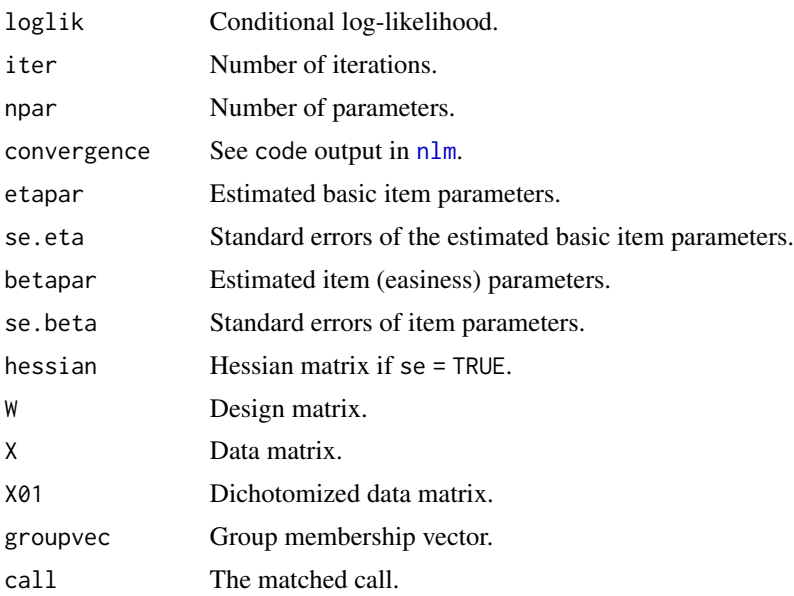

### Author(s)

Patrick Mair, Reinhold Hatzinger

# References

Fischer, G. H., and Molenaar, I. (1995). Rasch Models - Foundations, Recent Developements, and Applications. Springer.

Mair, P., and Hatzinger, R. (2007). Extended Rasch modeling: The **eRm** package for the application of IRT models in R. Journal of Statistical Software, 20(9), 1-20.

Mair, P., and Hatzinger, R. (2007). CML based estimation of extended Rasch models with the eRm package in R. Psychology Science, 49, 26-43.

# See Also

[LRSM](#page-26-1),[LLTM](#page-22-1)

# Examples

```
#LPCM for two measurement points and two subject groups
#20 subjects, 2*3 items
G \leftarrow c(rep(1,10), rep(2,10)) #group vector
res <- LPCM(lpcmdat, mpoints = 2, groupvec = G)
res
summary(res)
```
# <span id="page-26-1"></span><span id="page-26-0"></span>Description

This function computes the parameter estimates of a linear rating scale model (LRSM) for polytomuous item responses by using CML estimation.

#### Usage

```
LRSM(X, W, mpoints = 1, groupvec = 1, se = TRUE, sum0 = TRUE,
   etaStart)
```
#### Arguments

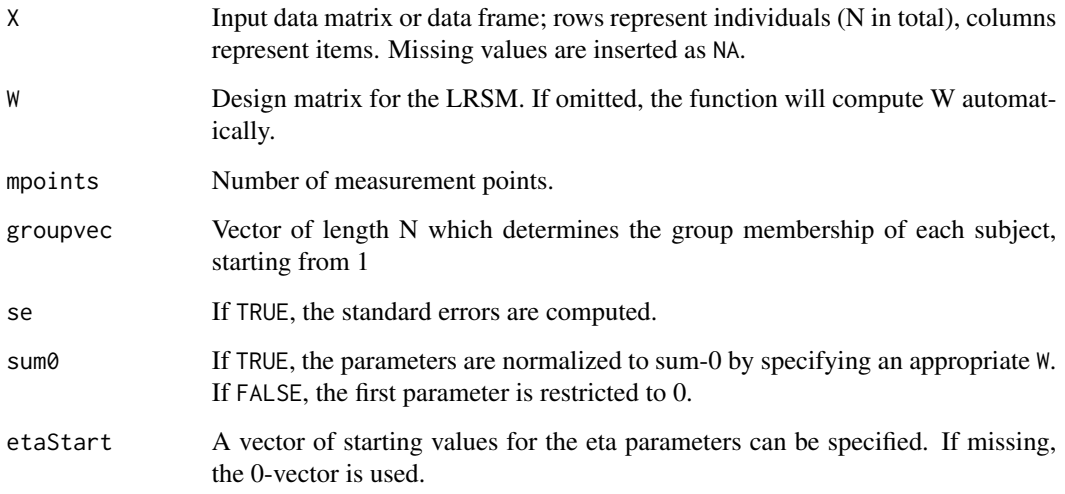

# Details

Through appropriate definition of W the LRSM can be viewed as a more parsimonous RSM, on the one hand, e.g. by imposing some cognitive base operations to solve the items. One the other hand, linear extensions of the Rasch model such as group comparisons and repeated measurement designs can be computed. If more than one measurement point is examined, the item responses for the 2nd, 3rd, etc. measurement point are added column-wise in X.

If W is user-defined, it is nevertheless necessary to specify mpoints and groupvec. It is important that first the time contrasts and then the group contrasts have to be imposed.

Available methods for LRSM-objects are: print, coef, model.matrix, vcov,summary, logLik, person.parameters.

28 **LRSM** 

# Value

Returns an object of class 'eRm' containing:

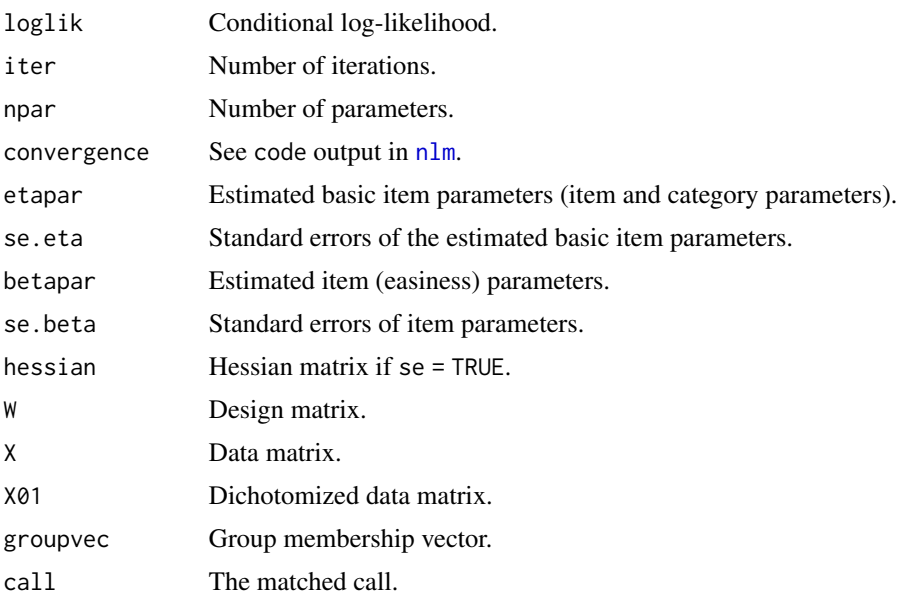

# Author(s)

Patrick Mair, Reinhold Hatzinger

# References

Fischer, G. H., and Molenaar, I. (1995). Rasch Models - Foundations, Recent Developements, and Applications. Springer.

Mair, P., and Hatzinger, R. (2007). Extended Rasch modeling: The eRm package for the application of IRT models in R. Journal of Statistical Software, 20(9), 1-20.

Mair, P., and Hatzinger, R. (2007). CML based estimation of extended Rasch models with the eRm package in R. Psychology Science, 49, 26-43.

### See Also

# [LLTM](#page-22-1),[LPCM](#page-24-1)

# Examples

```
#LRSM for two measurement points
#20 subjects, 2*3 items, W generated automatically,
#first parameter set to 0, no standard errors computed.
res <- LRSM(lrsmdat, mpoints = 2, groupvec = 1, sum0 = FALSE, se = FALSE)
res
```
# <span id="page-28-2"></span><span id="page-28-1"></span><span id="page-28-0"></span>Description

This LR-test is based on subject subgroup splitting.

# Usage

```
## S3 method for class 'Rm'
LRtest(object, splitcr = "median", se = TRUE)
## S3 method for class 'LR'
plotGOF(x, beta.subset = "all", main = "Graphical Model Check", xlab, ylab,
   tlab = "item", xlim, ylim, type = "p", pos = 4, conf = NULL, ctrline = NULL,
    smooline = NULL, asp = 1, x\_axis = TRUE, y\_axis = TRUE, set\_par = TRUE,
    reset\_par = TRUE, ...)
```
# Arguments

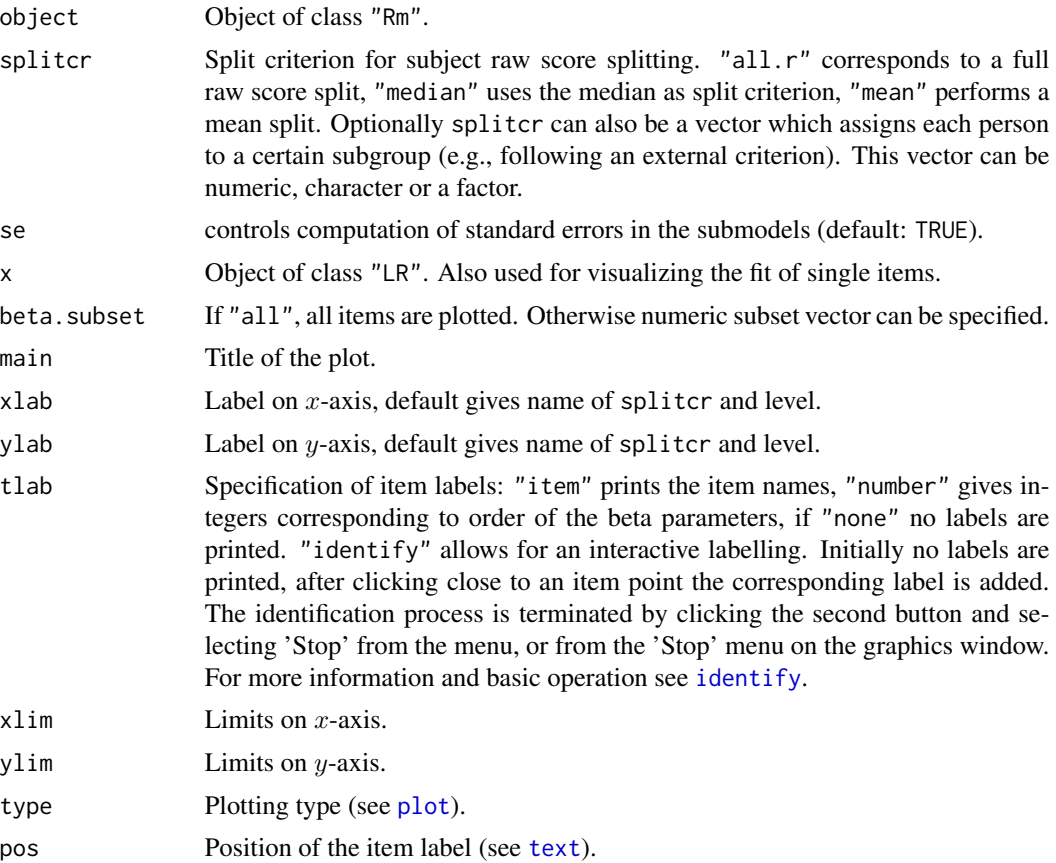

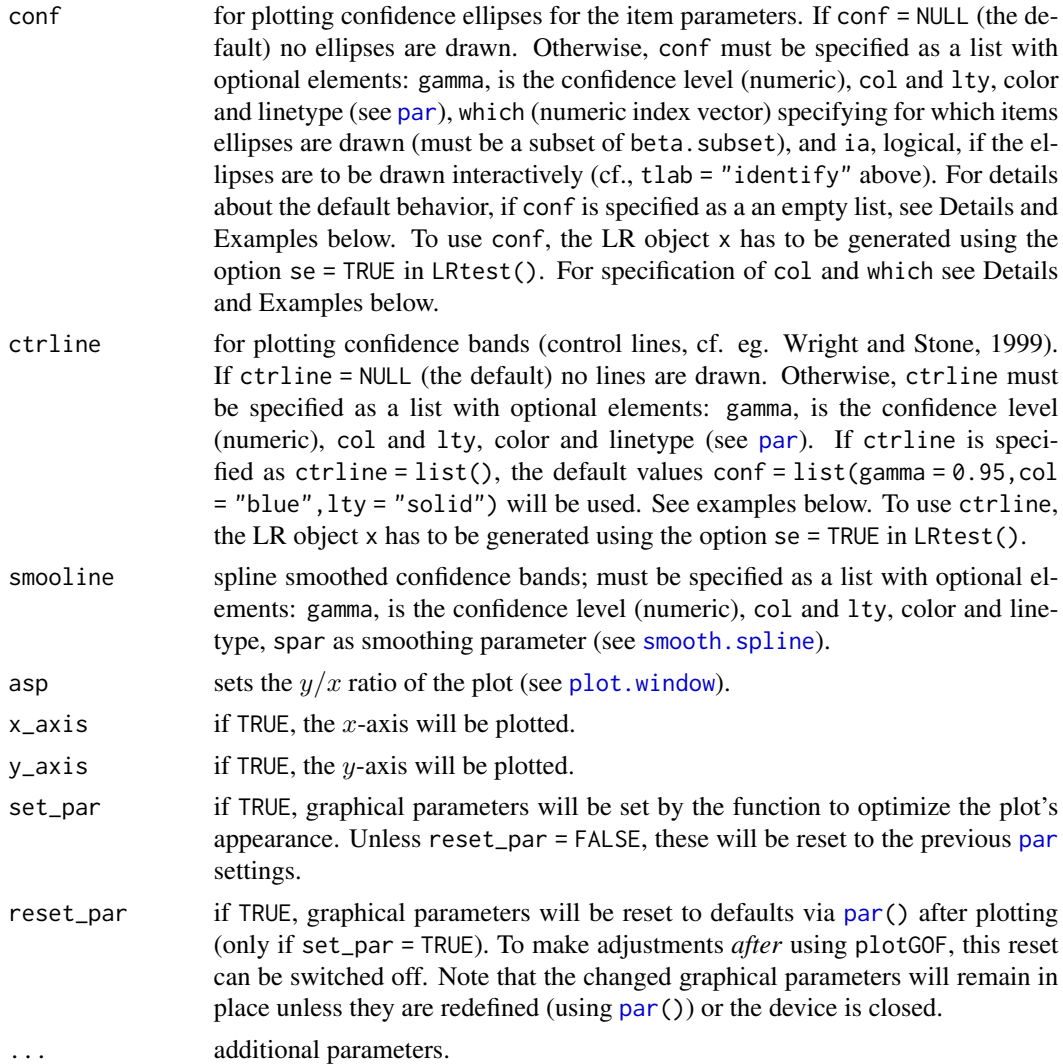

#### Details

If the data set contains missing values and mean or median is specified as split criterion, means or medians are calculated for each missing value subgroup and consequently used for raw score splitting.

When using interactive selection for both labelling of single points (tlab = "identify" and drawing confidence ellipses at certain points (ia = TRUE) then first all plotted points are labelled and afterwards all ellipses are generated. Both identification processes can be terminated by clicking the second (right) mouse button and selecting 'Stop' from the menu, or from the 'Stop' menu on the graphics window.

Using the specification which in allows for selectively drawing ellipses for certain items only, e.g., which =  $1:3$  draws ellipses for items 1 to 3 (as long as they are included in beta.subset). The default is drawing ellipses for all items. The element col in the conf list can either be a single color specification such as "blue" or a vector with color specifications for all items. The length must be

#### $L$ Rtest  $31$

the same as the number of ellipses to be drawn. For color specification a palette can be set up using standard palettes (e.g., [rainbow](#page-0-0)) or palettes from the colorspace or RColorBrewer package. An example is given below.

summary and print methods are available for objects of class LR.

# Value

LRtest returns an object of class LR containing:

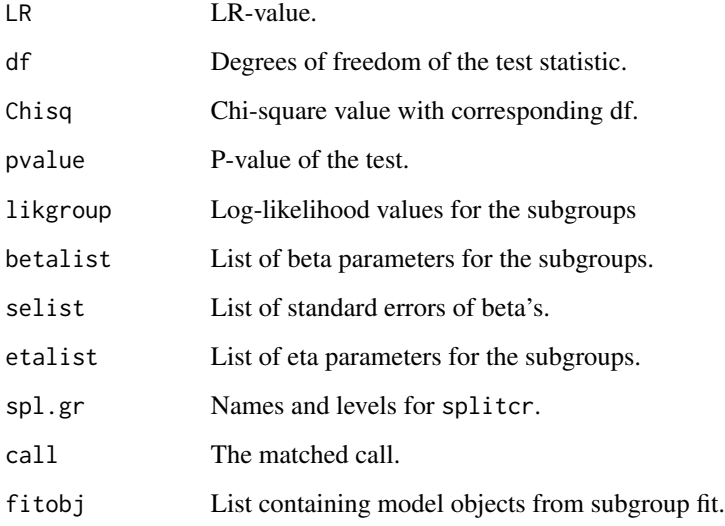

# Author(s)

Patrick Mair, Reinhold Hatzinger, Marco J. Maier, Adrian Bruegger

#### References

Fischer, G. H., and Molenaar, I. (1995). Rasch Models - Foundations, Recent Developements, and Applications. Springer.

Mair, P., and Hatzinger, R. (2007). Extended Rasch modeling: The **eRm** package for the application of IRT models in R. Journal of Statistical Software, 20(9), 1-20.

Mair, P., and Hatzinger, R. (2007). CML based estimation of extended Rasch models with the eRm package in R. Psychology Science, 49, 26-43.

Wright, B.D., and Stone, M.H. (1999). Measurement essentials. Wide Range Inc., Wilmington. (<http://www.rasch.org/measess/me-all.pdf> 28Mb).

# See Also

[Waldtest](#page-84-1), [MLoef](#page-32-1)

# Examples

```
# the object used is the result of running ... RM(raschdat1)
res <- raschdat1_RM_fitted # see ? raschdat1_RM_fitted
# LR-test on dichotomous Rasch model with user-defined split
splitvec <- sample(1:2, 100, replace = TRUE)
lrres <- LRtest(res, splitcr = splitvec)
lrres
summary(lrres)
## Not run:
# goodness-of-fit plot with interactive labelling of items w/o standard errors
plotGOF(lrres, tlab = "identify")
## End(Not run)
# LR-test with a full raw-score split
X \le - \sin.\text{raseh}(1000, -2:2, \text{seed} = 5)res2 \leq RN(X)full_lrt <- LRtest(res2, splitcr = "all.r")
full_lrt
## Not run:
# LR-test with mean split, standard errors for beta's
lrres2 <- LRtest(res, split = "mean")
## End(Not run)
# to save computation time, the results are loaded from raschdat1_RM_lrres2
lrres2 <- raschdat1_RM_lrres2 # see ?raschdat1_RM_lrres2
# goodness-of-fit plot
# additional 95 percent control line with user specified style
plotGOF(lrres2, ctrline = list(gamma = 0.95, col = "red", lty = "dashed"))
# goodness-of-fit plot for items 1, 14, 24, and 25
# additional 95 percent confidence ellipses, default style
plotGOF(Irres2, beta.subset = c(14, 25, 24, 1), conf = list())## Not run:
# goodness-of-fit plot for items 1, 14, 24, and 25
# for items 1 and 24 additional 95 percent confidence ellipses
# using colors for these 2 items from the colorspace package
library("colorspace")
my_colors <- rainbow_hcl(2)
plotGOF(Irres2, beta.subset = c(14, 25, 24, 1),conf = list(which = c(1, 14), col = my_colors))## End(Not run)
# first, save current graphical parameters in an object
old_par <- par(mfrow = c(1, 2), no.readonly = TRUE)# plots
plotGOF(lrres2, ctrline = list(gamma = 0.95, col = "red", lty = "dashed"),
  xlim = c(-3, 3), x_axis = FALSE, set-par = FALSE)
```
#### <span id="page-32-0"></span> $MLoef$  33

```
axis(1, seq(-3, 3, .5))
plotGOF(Irres2, conf = list(), xlim = c(-3, 3), x_axis = FALSE, set\_par = FALSE)axis(1, seq(-3, 3, .5))text(-2, 2, labels = "Annotation")# reset graphical parameters
par(old_par)
```
<span id="page-32-1"></span>MLoef *Martin-Löf 's Likelihood-Ratio-Test*

#### Description

This Likelihood-Ratio-Test is based on item subgroup splitting.

#### Usage

```
MLoef(robj, splitcr = "median")
```
# Arguments

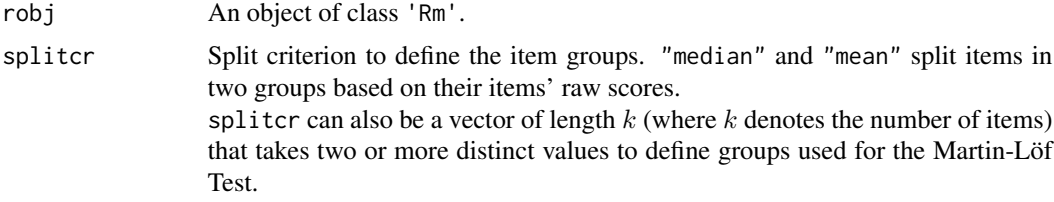

# Details

This function implements a generalization of the Martin-Löf test for polytomous items as proposed by Christensen, Bjørner, Kreiner & Petersen (2002), but does currently not allow for missing values.

If the split criterion is "median" or "mean" and one or more items' raw scores are equal the median resp. mean, MLoef will assign those items to the lower raw score group. summary.MLoef gives detailed information about the allocation of all items.

summary and print methods are available for objects of class 'MLoef'.

An 'exact' version of the Martin-Löf test for binary items is implemented in the [NPtest](#page-34-1) function.

# Value

MLoef returns an object of class MLoef containing:

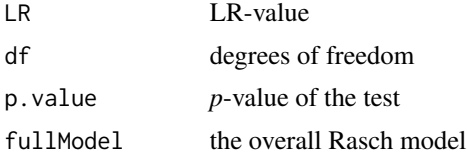

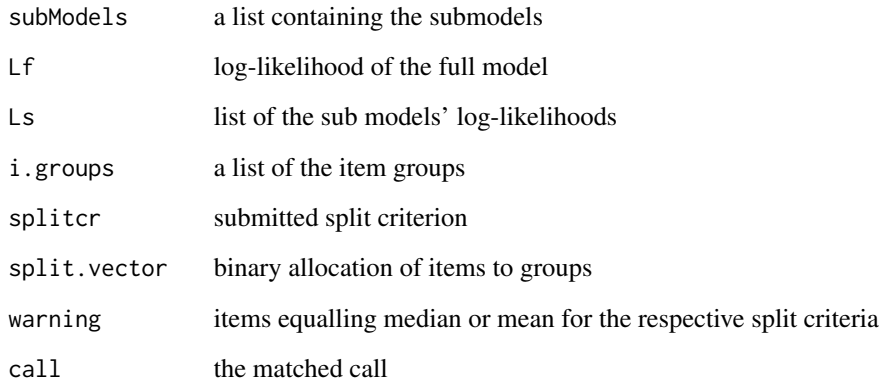

## Author(s)

Marco J. Maier, Reinhold Hatzinger

#### References

Christensen, K. B., Bjørner, J. B., Kreiner S. & Petersen J. H. (2002). Testing unidimensionality in polytomous Rasch models. *Psychometrika, (67)*4, 563–574.

Fischer, G. H., and Molenaar, I. (1995). *Rasch Models – Foundations, Recent Developements, and Applications.* Springer.

Rost, J. (2004). *Lehrbuch Testtheorie – Testkonstruktion.* Bern: Huber.

# See Also

[LRtest](#page-28-1), [Waldtest](#page-84-1)

# Examples

# Martin-Löf-test on dichotomous Rasch model using "median" and a user-defined # split vector. Note that group indicators can be of character and/or numeric. splitvec <- c(1, 1, 1, "x", "x", "x", 0, 0, 1, 0)

```
res <- RM(raschdat1[,1:10])
```
MLoef.1 <- MLoef(res, splitcr = "median") MLoef.2 <- MLoef(res, splitcr = splitvec)

MLoef.1

summary(MLoef.2)

<span id="page-34-0"></span>NonparametricTests *A Function to Perform Nonparametric Rasch Model Tests*

#### <span id="page-34-1"></span>Description

A variety of nonparametric tests as proposed by Ponocny (2001), Koller and Hatzinger (2012), and an 'exact' version of the Martin-Löf test are implemented. The function operates on random binary matrices that have been generated using an MCMC algorithm (Verhelst, 2008) from the **RaschSam**pler package (Hatzinger, Mair, and Verhelst, 2009).

#### Usage

 $NPtest(obj, n = NULL, method = "T1", ...)$ 

#### Arguments

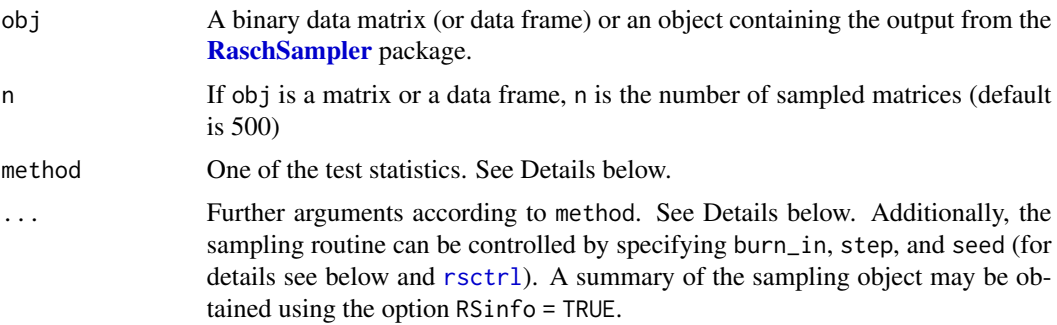

# Details

The function uses the [RaschSampler](#page-57-1) package, which is now packaged with eRm for convenience. It can, of course, still be accessed and downloaded separately via CRAN.

As an input the user has to supply either a binary data matrix or a RaschSampler output object. If the input is a data matrix, the RaschSampler is called with default values (i.e., rsctrl(burn\_in = 256, n\_eff = n, step = 32), see [rsctrl](#page-63-1)), where n corresponds to n\_eff (the default number of sampled matrices is 500). By default, the starting values for the random number generators (seed) are chosen randomly using system time. Methods other than those listed below can easily be implemented using the RaschSampler package directly.

The currently implemented methods (following Ponocny's notation of  $T$ -statistics) and their options are:

 $T_1$ : method = "T1"

Checks for local dependence via increased inter-item correlations. For all item pairs, cases are counted with equal responses on both items.

 $T_{1m}$ : method = "T1m"

Checks for multidimensionality via decreased inter-item correlations. For all item pairs, cases are counted with equal responses on both items.

 $T_{1l}$ : method = "T11"

Checks for learning. For all item pairs, cases are counted with response pattern (1,1).

 $T_{md}$ : method = "Tmd",idx1,idx2

idx1 and idx2 are vectors of indices specifying items which define two subscales, e.g.,  $\text{idx1}$  $= c(1, 5, 7)$  and  $i dx2 = c(3, 4, 6)$ 

Checks for multidimensionality based on correlations of person raw scores for the subscales.

 $T_2$ : method = "T2",idx = NULL,stat = "var"

idx is a vector of indices specifying items which define a subscale, e.g.,  $i dx = c(1, 5, 7)$ stat defines the used statistic as a character object which can be: "var" (variance), "mad1" (mean absolute deviation), "mad2" (median absolute deviation), or "range" (range) Checks for local dependence within model deviating subscales via increased dispersion of subscale person rawscores.

 $T_{2m}$ : method = "T2m",idx = NULL,stat = "var"

idx is a vector of indices specifying items which define a subscale, e.g.,  $i dx = c(1, 5, 7)$ stat defines the used statistic as a character object which can be: "var" (variance), "mad1" (mean absolute deviation), "mad2" (median absolute deviation), "range" (range) Checks for multidimensionality within model deviating subscales via decreased dispersion of subscale person rawscores.

 $T_4$ : method = "T4", idx = NULL, group = NULL, alternative = "high"

idx is a vector of indices specifying items which define a subscale, e.g.,  $i dx = c(1, 5, 7)$ group is a logical vector defining a subject group, e.g., group =  $((age \ge 20) \& (age \le 30))$ alternative specifies the alternative hypothesis and can be: "high" or "low". Checks for group anomalies (DIF) via too high (low) raw scores on item(s) for specified group.

 $T_{10}$ : method = "T10", splitcr = "median"

splitcr defines the split criterion for subject raw score splitting. "median" uses the median as split criterion, "mean" performs a mean-split. Optionally, splitcr can also be a vector which assigns each person to one of two subgroups (e.g., following an external criterion). This vector can be numeric, character, logical, or a factor.

Global test for subgroup-invariance. Checks for different item difficulties in two subgroups (for details see Ponocny, 2001).

 $T_{11}$ : method = "T11"

Global test for local dependence. The statistic calculates the sum of absolute deviations between the observed inter-item correlations and the expected correlations.

 $T_{\text{phys}}$ : method = "Tpbis",idxt,idxs

Test for discrimination. The statistic calculates a point-biserial correlation for a test item (specified via idxt) with the person row scores for a subscale of the test sum (specified via idxs). If the correlation is too low, the test item shows different discrimination compared to the items of the subscale.

- *Martin-Löf* The 'exact' version of the *Martin-Löf* statistic is specified via method = "MLoef" and optionally splitcr (see [MLoef](#page-32-1)).
- $Q_{3h}$ : method = "Q3h"

Checks for local dependence by detecting an increased correlation of inter-item residuals. Low p-values correspond to a high ("h") correlation between two items.

 $Q_{3l}$ : method = "Q31"

Checks for local dependence by detecting a decreased correlation of inter-item residuals. Low p-values correspond to a low ("l") correlation between two items.
# Value

Depending on the method argument, a list is returned which has one of the following classes: 'T1obj', 'T1mobj', 'T1lobj', 'Tmdobj', 'T2obj', 'T2mobj', 'T4obj', 'T10obj', 'T11obj', 'Tpbisobj', 'Q3hobj' or 'Q3lobj'.

The main output element is prop giving the one-sided  $p$ -value, i.e., the number of statistics from the sampled matrices which are equal or exceed the statistic based on the observed data. For  $T_1$ ,  $T_{1m}$ , and  $T_{1l}$ , prop is a vector. For the Martin-Löf test, the returned object is of class 'MLobj'. Besides other elements, it contains a prop vector and MLres, the output object from the asymptotic Martin-Löf test on the input data.

## Note

The RaschSampler package is no longer required to use NPtest since eRm version 0.15-0.

#### Author(s)

Reinhold Hatzinger

## References

Ponocny, I. (2001). Nonparametric goodness-of-fit tests for the Rasch model. *Psychometrika, 66*(3), 437–459. <http://dx.doi.org/10.1007/BF02294444>

Verhelst, N. D. (2008). An efficient MCMC algorithm to sample binary matrices with fixed marginals. *Psychometrika, 73*(4), 705–728. <http://dx.doi.org/10.1007/s11336-008-9062-3>

Verhelst, N., Hatzinger, R., & Mair, P. (2007). The Rasch sampler. *Journal of Statistical Software, 20*(4), 1–14. <http://www.jstatsoft.org/v20/i04>

Koller, I., & Hatzinger, R. (2013). Nonparametric tests for the Rasch model: Explanation, development, and application of quasi-exact tests for small samples. *Interstat, 11*, 1–16. [http:](http://interstat.statjournals.net/YEAR/2013/abstracts/1311002.php) [//interstat.statjournals.net/YEAR/2013/abstracts/1311002.php](http://interstat.statjournals.net/YEAR/2013/abstracts/1311002.php)

Koller, I., Maier, M. J., & Hatzinger, R. (2015). An Empirical Power Analysis of Quasi-Exact Tests for the Rasch Model: Measurement Invariance in Small Samples. *Methodology, 11*(2), 45–54. <http://dx.doi.org/10.1027/1614-2241/a000090>

Debelak, R., & Koller, I. (2019). Testing the Local Independence Assumption of the Rasch Model With Q3-Based Nonparametric Model Tests. *Applied Psychological Measurement* [https://doi.](https://doi.org/10.1177/0146621619835501) [org/10.1177/0146621619835501](https://doi.org/10.1177/0146621619835501)

```
### Preparation:
```

```
# data for examples below
X <- as.matrix(raschdat1)
# generate 100 random matrices based on original data matrix
rmat \le rsampler(X, rsctrl(burn_in = 100, n_eff = 100, seed = 123))
## the following examples can also directly be used by setting
## rmat <- as.matrix(raschdat1)
```

```
## without calling rsampler() first
t1 <- NPtest(rmat, n = 100, method = "T1")
### Examples ###################################################################
###--- T1 ----------------------------------------------------------------------
t1 \leq NPtest(rmat, method = "T1")
# choose a different alpha for selecting displayed values
print(t1, alpha = 0.01)###--- T2 ----------------------------------------------------------------------
t21 <- NPtest(rmat, method = "T2", idx = 1:5, burn_in = 100, step = 20,
              seed = 7654321, RSinfo = TRUE)
# default stat is variance
t21
t22 <- NPtest(rmat, method = "T2", stat = "mad1",
             idx = c(1, 22, 5, 27, 6, 9, 11))t22
###--- T4 ----------------------------------------------------------------------
age <- sample(20:90, 100, replace = TRUE)
# group MUST be a logical vector
# (value of TRUE is used for group selection)
age <- age < 30
t41 <- NPtest(rmat, method = "T4", idx = 1:3, group = age)
t41
sex \leftarrow gl(2, 50)# group can also be a logical expression (generating a vector)
t42 <- NPtest(rmat, method = "T4", idx = c(1, 4, 5, 6), group = sex == 1)
t42
###--- T10 ---------------------------------------------------------------------
t101 <- NPtest(rmat, method = "T10") # default split criterion is "median"
t101
## Not run:
split <- runif(100)
t102 <- NPtest(rmat, method = "T10", splitcr = split > 0.5)
t102
t103 <- NPtest(rmat, method = "T10", splitcr = sex)
t103
## End(Not run)
###--- T11 ---------------------------------------------------------------------
t11 \leq NPtest(rmat, method = "T11")
```
## $PCM$  39

#### t11

```
###--- Tpbis -------------------------------------------------------------------
tpb \leq NPtest(X[, 1:5], method = "Tpbis", idxt = 1, idxs = 2:5)
tpb
###--- Martin-Löf --------------------------------------------------------------
```

```
## Not run:
# takes a while ...
split \leftarrow \text{rep}(1:3, \text{ each = } 10)NPtest(raschdat1, n = 100, method = "MLoef", splitcr = split)
## End(Not run)
```
<span id="page-38-0"></span>PCM *Estimation of partial credit models*

# Description

This function computes the parameter estimates of a partial credit model for polytomous item responses by using CML estimation.

#### Usage

 $PCM(X, W, se = TRUE, sum0 = TRUE, etaStart)$ 

# Arguments

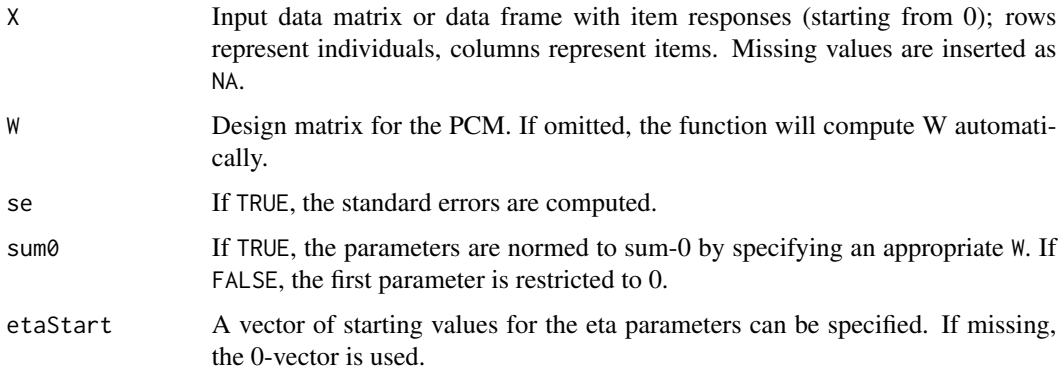

# Details

Through specification in W, the parameters of the categories with 0 responses are set to 0 as well as the first category of the first item. Available methods for PCM-objects are: print, coef, model.matrix, vcov, plot, summary, logLik, person.parameters, plotICC, LRtest.

# Value

Returns an object of class Rm, eRm containing.

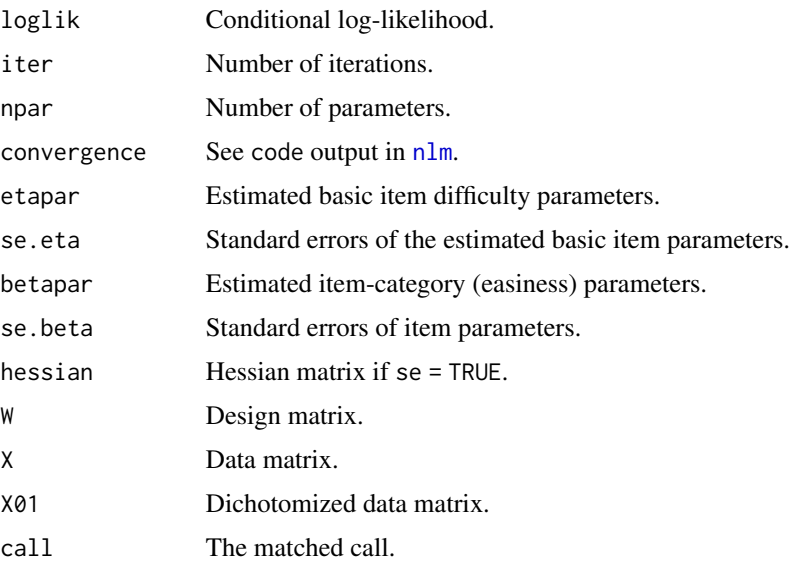

# Author(s)

Patrick Mair, Reinhold Hatzinger

# References

Fischer, G. H., and Molenaar, I. (1995). Rasch Models - Foundations, Recent Developements, and Applications. Springer.

Mair, P., and Hatzinger, R. (2007). Extended Rasch modeling: The **eRm** package for the application of IRT models in R. Journal of Statistical Software, 20(9), 1-20.

Mair, P., and Hatzinger, R. (2007). CML based estimation of extended Rasch models with the eRm package in R. Psychology Science, 49, 26-43.

# See Also

[RM](#page-59-0),[RSM](#page-67-0),[LRtest](#page-28-0)

```
##PCM with 10 subjects, 3 items
res <- PCM(pcmdat)
res
summary(res) \qquad #eta and beta parameters with CI
thresholds(res) #threshold parameters
```
<span id="page-40-0"></span>Maximum likelihood estimation of the person parameters with spline interpolation for non-observed and 0/full responses. Extraction of information criteria such as AIC, BIC, and cAIC based on unconditional log-likelihood.

#### Usage

```
## S3 method for class 'eRm'
person.parameter(object)
## S3 method for class 'ppar'
summary(object, ...)
## S3 method for class 'ppar'
print(x, \ldots)## S3 method for class 'ppar'
plot(x, xlab = "Person Raw Scores",ylab = "Person Parameters (Theta)", main = NULL, ...)## S3 method for class 'ppar'
coef(object, extrapolated = TRUE, ...)
## S3 method for class 'ppar'
logLik(object, ...)
## S3 method for class 'ppar'
confint(object, parm, level = 0.95, ...)
```
# Arguments

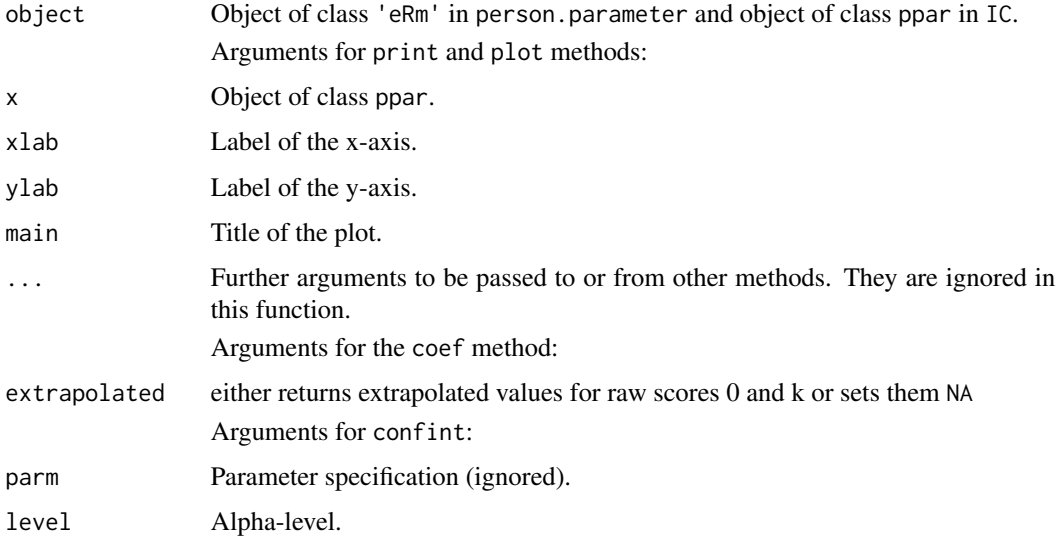

# Details

If the data set contains missing values, person parameters are estimated for each missing value subgroup.

# Value

The function person.parameter returns an object of class ppar containing:

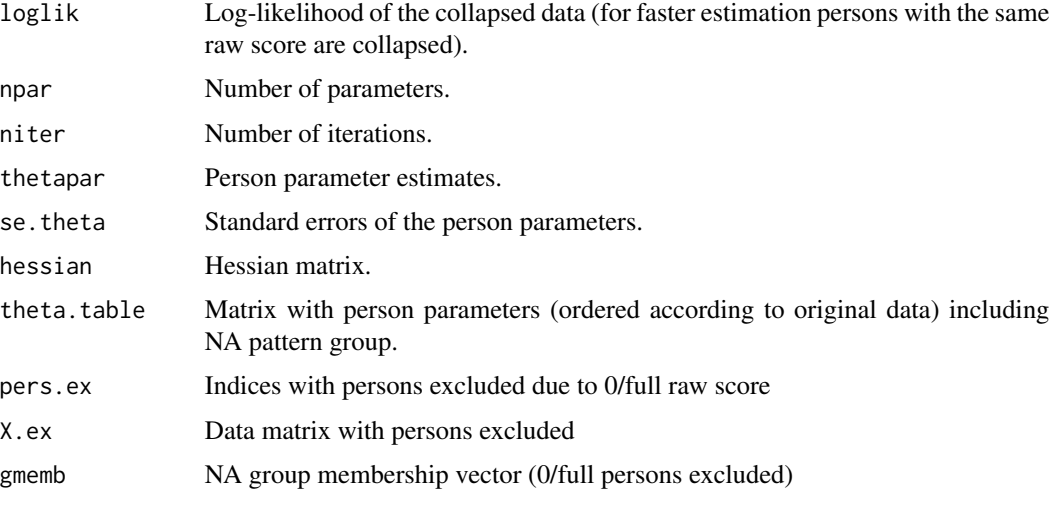

The function coef returns a vector of the person parameter estimates for each person (i.e., the first column of theta.table).

The function logLik returns an object of class loglik.ppar containing:

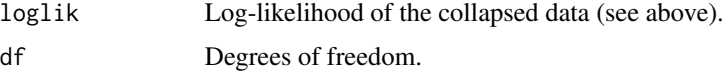

# Author(s)

Patrick Mair, Reinhold Hatzinger

#### References

Fischer, G. H., and Molenaar, I. (1995). Rasch Models - Foundations, Recent Developements, and Applications. Springer.

Mair, P., and Hatzinger, R. (2007). Extended Rasch modeling: The **eRm** package for the application of IRT models in R. Journal of Statistical Software, 20(9), 1-20.

Mair, P., and Hatzinger, R. (2007). CML based estimation of extended Rasch models with the eRm package in R. Psychology Science, 49, 26-43.

# See Also

[itemfit.ppar](#page-11-0),[personfit.ppar](#page-11-1)

#### PersonMisfit 43

## Examples

```
#Person parameter estimation of a rating scale model
res <- RSM(rsmdat)
pres <- person.parameter(res)
pres
summary(pres)
plot(pres)
#Person parameter estimation for a Rasch model with missing values
res <- RM(raschdat2, se = FALSE) #Rasch model without standard errors
pres <- person.parameter(res)
pres #person parameters
summary(pres)
logLik(pres) #log-likelihood of person parameter estimation
```
PersonMisfit *Person Misfit*

# Description

This function counts the number of persons who do not fit the Rasch model. More specifically, it returns the proportion and frequency of persons - or more generally cases - who exceed a Chi-square based Z-value of 1.96 (suggesting a statistically significant deviation from the predicted response pattern).

#### Usage

```
## S3 method for class 'ppar'
PersonMisfit(object)
```
# **Arguments**

object Object of class ppar.

## Details

Returns the proportion and absolute number of persons who do not fit the Rasch model (Z-values > 1.96).

#### Value

PersonMisfit returns an object of class MisfittingPersons containing:

PersonMisfit the proportion of misfitting persons, count.misfit.Z the frequency of misfitting person, total.persons the number of persons for whom a fit value was estimated.

# Author(s)

Adrian Bruegger

# Examples

```
rm1 <- RM(raschdat1)
pers <- person.parameter(rm1)
pmfit <- PersonMisfit(pers)
pmfit
summary(pmfit)
```
<span id="page-43-0"></span>phi.range *Example User Function*

# Description

Calculates the  $R_{\phi}$  statistic, i.e., the range of the inter-column correlations ( $\phi$ -coefficients) for a binary matrix.

#### Usage

phi.range(mat)

#### Arguments

mat a binary matrix

## Value

The range of the inter-column correlations

```
ctr \le rsctrl(burn_in = 10, n_eff = 5, step=10, seed = 123, tfixed = FALSE)
mat \leq matrix(sample(c(0,1), 50, replace = TRUE), nr = 10)
rso <- rsampler(mat, ctr)
rso_st <- rstats(rso,phi.range)
print(unlist(rso_st))
```
Performs an plot of item parameter conficence intervals based on LRtest subgroup splitting.

# Usage

```
plotDIF(object, item.subset = NULL, gamma = 0.95, main = NULL,
          xlim = NULL, xlab = "", ylab = "", col = NULL,distance, splitnames=NULL, leg = FALSE, legpos="bottomleft", ...)
```
# Arguments

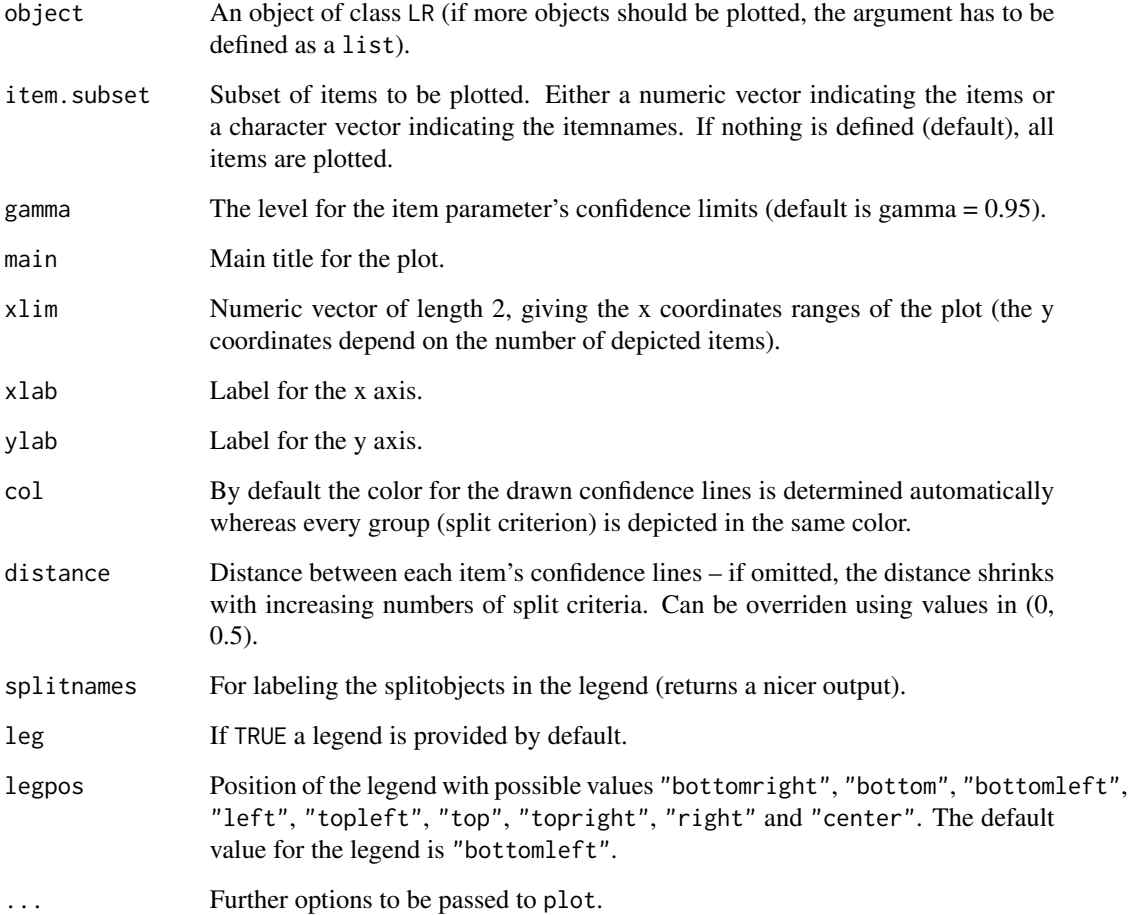

# Details

If there are items that cannot be estimated for some reasons, certainly these ones are not plotted. For plotting several objects of class LR, the subgroup splitting by LRtest has to be carried out for the same data set (or at least item subsets of it).

Plotting a certain subset of items could be useful if the objects of class LR contain a huge number of estimated items.

The default level for the conficence limits is gamma = 0.95. (If the conficence limits should be corrected it is useful to use a correction, e.g., Bonferroni: 1 - (1 - gamma) / number of estimated items.)

## Value

plotCI returns a list containing the confidence limits of each group in each LRtest object.

## Author(s)

Kathrin Gruber, Reinhold Hatzinger

#### See Also

[LRtest](#page-28-0), [confint.threshold](#page-83-0), [thresholds](#page-83-1)

#### Examples

# the object used is the result of running RM(raschdat1) res <- raschdat1\_RM\_fitted # see ? raschdat1\_RM\_fitted

```
## Not run:
# LR-test on dichotomous Rasch model with user-defined split
splitvec \leq rep(1:2, each = 50)
lrres <- LRtest(res, splitcr = splitvec)
```

```
# LR-test with mean split
lrres2 <- LRtest(res, split = "mean")
```

```
# combination of LRtest-objects in a list
RMplotCI <- list(lrres, lrres2)
## End(Not run)
```

```
# the object raschdat1_RM_plotDIF is the result of the computations outlined
# above and is loaded to save computation time. see ?raschdat1_RM_plotDIF
RMplotCI <- raschdat1_RM_plotDIF
```

```
# Confidence intervals plot with default assumptions
plotDIF(RMplotCI)
```

```
# Confidence intervals plot with Bonferroni correction
plotDIF(RMplotCI, gamma = (1 - (0.05/10)))
```
# Confidence intervals plot for an item subset

#### plotGR and the set of the set of the set of the set of the set of the set of the set of the set of the set of the set of the set of the set of the set of the set of the set of the set of the set of the set of the set of th

```
plotDIF(RMplotCI, item.subset = 1:6)
# with user defined group color and legend
plotDIF(RMplotCI, col = c("red", "blue"), leg = TRUE, legpos = "bottomright")
# with names for the splitobjects
plotDIF(RMplotCI, col = c("red", "blue"), leg = TRUE, legpos = "bottomright",
       splitnames = c(paste("User", 1:2), paste(rep("Mean", 2), 1:2)))
```
plotGR *Plot Treatment or Covariate Effects for LLRA*

## Description

Plots treatment or covariate group effects over time.

#### Usage

plotGR(object, ...)

## Arguments

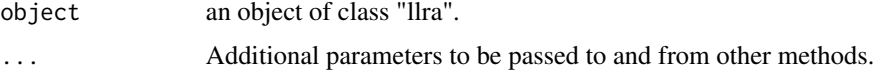

# Details

The plot is a lattice plot with each panel corresponding to an item. The effects are plotted for each groups (including baseline) over the different time points. The groups are given the same names as for the parameter estimates (derived from groupvec).

Please note that all effects are to be interpreted relative to the baseline.

Currently, this function only works for a full item x treatment x timepoints LLRA. Collapsed effects will not be displayed properly.

# Warning:

Objects of class "llra" that contain estimates from a collapsed data matrix will not be displayed correctly.

# Author(s)

Thomas Rusch

## See Also

The plot method for trend effects [plotTR](#page-54-0).

# Examples

```
##Example 6 from Hatzinger & Rusch (2009)
groups <- c(rep("TG",30),rep("CG",30))
llra1 <- LLRA(llradat3,mpoints=2,groups=groups)
summary(llra1)
plotGR(llra1)
## Not run:
##An LLRA with 2 treatment groups and 1 baseline group, 5 items and 4
##time points. Item 1 is dichotomous, all others have 3, 4, 5, 6
##categories respectively.
ex2 <- LLRA(llraDat2[1:20],mpoints=4,groups=llraDat2[21])
plotGR(ex2)
## End(Not run)
```
<span id="page-47-0"></span>plotICC *ICC Plots*

## Description

Plot functions for visualizing the item characteristic curves

# Usage

```
## S3 method for class 'Rm'
plotICC(object, item.subset = "all", empICC = NULL, empCI = NULL,
   mplot = NULL, xlim = c(-4, 4), ylim = c(0, 1),xlab = "Latent Dimension", ylab = "Probability to Solve", main=NULL,
   col = NULL, lty = 1, legpos = "left", ask = TRUE, ...## S3 method for class 'dRm'
plotjointICC(object, item.subset = "all", legend = TRUE,
   xlim = c(-4, 4), ylim = c(0, 1), xlab = "Latent Dimension",ylab = "Probability to Solve", lty = 1, legpos = "topleft",
   main="ICC plot",col=NULL,...)
```
## Arguments

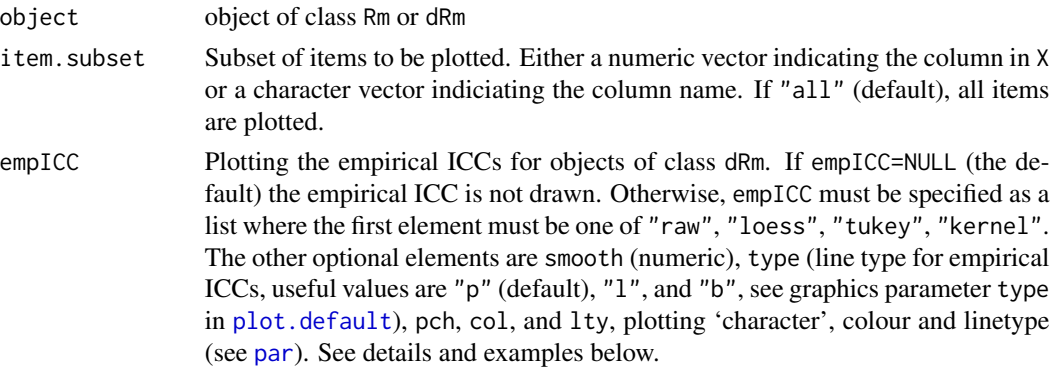

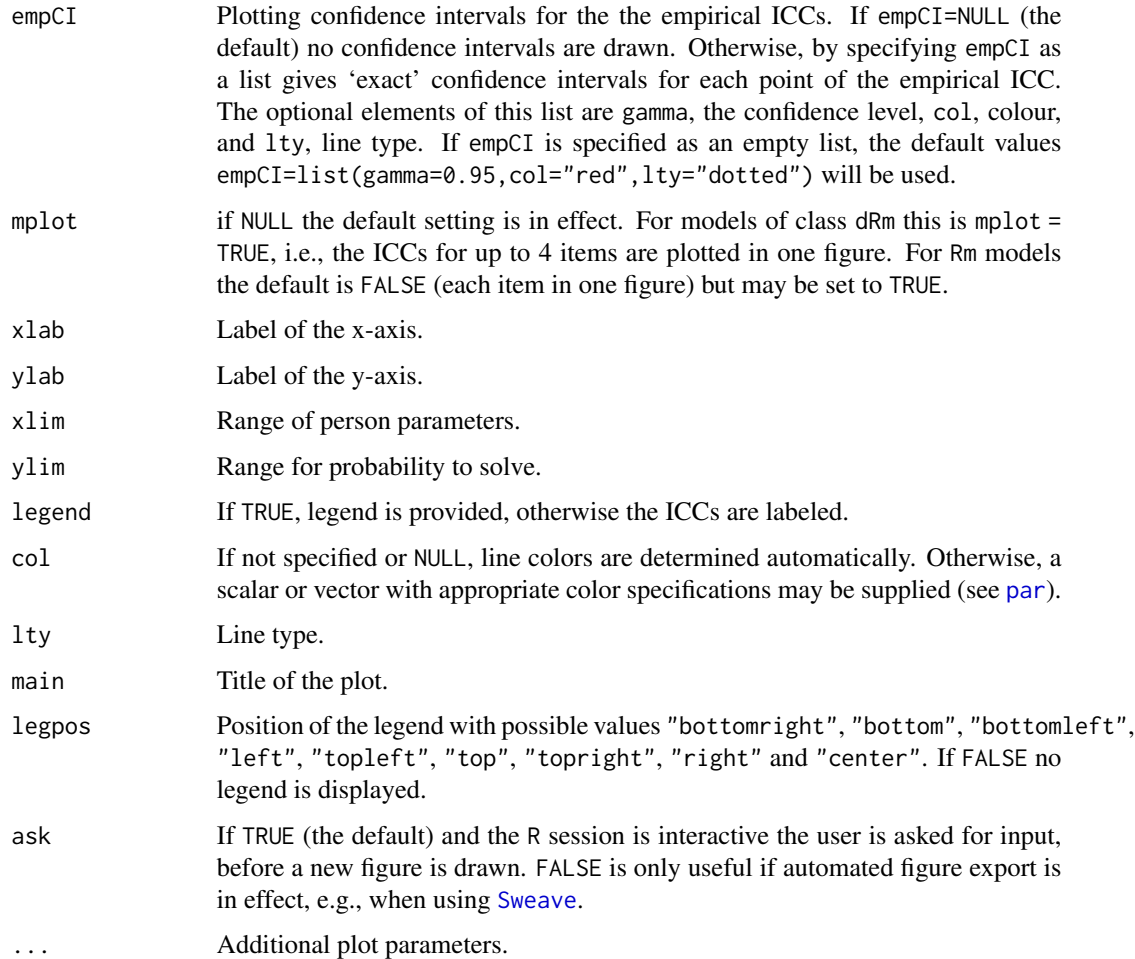

# Details

Empirical ICCs for objects of class dRm can be plotted using the option empICC, a list where the first element specifies the type of calculation of the empirical values. If empICC=list("raw",other specifications) relative frequencies of the positive responses are calculated for each rawscore group and plotted at the position of the corresponding person parameter. The other options use the default versions of various smoothers: "tukey" (see [smooth](#page-0-0)), "loess" (see [loess](#page-0-0)), and "kernel" (see [ksmooth](#page-0-0)). For "loess" and "kernel" a further element, smooth, may be specified to control the span (default is 0.75) or the bandwith (default is 0.5), respectively. For example, the specification could be empirical = list("loess",smooth=0.9) or empirical = list("kernel",smooth=2). Higher values result in smoother estimates of the empirical ICCs.

The optional confidence intervals are obtained by a procedure first given in Clopper and Pearson (1934) based on the beta distribution (see [binom.test](#page-0-0)).

## Note

For most of the plot options see [plot](#page-0-0) and [par](#page-0-0).

## Author(s)

Patrick Mair, Reinhold Hatzinger

## See Also

[plotGOF](#page-28-1)

# Examples

```
## Not run:
# Rating scale model, ICC plot for all items
rsm.res <- RSM(rsmdat)
thresholds(rsm.res)
plotICC(rsm.res)
# now items 1 to 4 in one figure without legends
plotICC(rsm.res, item.subset = 1:4, mplot = TRUE, legpos = FALSE)
# Rasch model for items 1 to 8 from raschdat1
# empirical ICCs displaying relative frequencies (default settings)
rm8.res <- RM(raschdat1[,1:8])
plotICC(rm8.res, empICC=list("raw"))
# the same but using different plotting styles
plotICC(rm8.res, empICC=list("raw",type="b",col="blue",lty="dotted"))
# kernel-smoothed empirical ICCs using bandwidth = 2
plotICC(rm8.res, empICC = list("kernel",smooth=3))
# raw empirical ICCs with confidence intervals
# displaying only items 2,3,7,8
plotICC(rm8.res, item.subset=c(2,3,7,8), empICC=list("raw"), empCI=list())
# Joint ICC plot for items 2, 6, 8, and 15 for a Rasch model
res <- RM(raschdat1)
plotjointICC(res, item.subset = c(2,6,8,15), legpos = "left")## End(Not run)
```
plotINFO *Plot Information For* 'eRm' *objects*

#### Description

Calculates and plots the individual or summed item information by Samejima (1969)

#### Usage

```
plotINFO(ermobject, type = "both", theta = seq(-6, 6, length.out = 1001L), ...)
```
#### plotPImap 51

#### Arguments

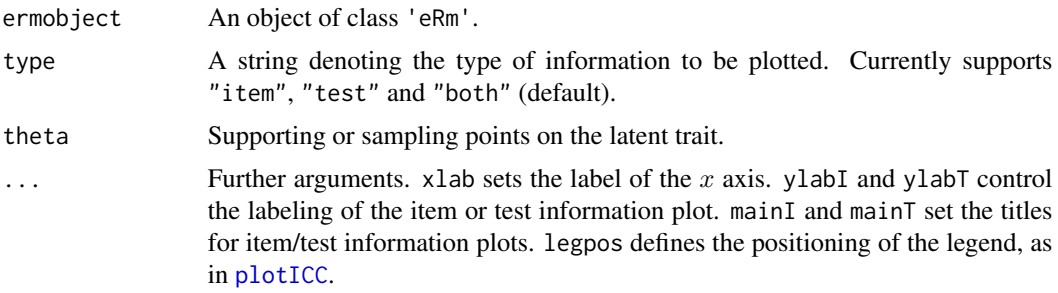

## Author(s)

Thomas Rusch

## References

Samejima, F. (1969) Estimation of latent ability using a response pattern of graded scores. *Psychometric Monographs*, 17.

## See Also

The function to calculate the item or test information, [item\\_info](#page-13-0) and [test\\_info](#page-82-0).

# Examples

res <- PCM(pcmdat) plotINFO(res)

plotPImap *Person-Item Map*

## Description

A person-item map displays the location of item (and threshold) parameters as well as the distribution of person parameters.along the latent dimension. Person-item maps are useful to compare the range and position of the item measure distribution (lower panel) to the range and position of the person measure distribution (upper panel). Items should ideally be located along the whole scale to meaningfully measure the 'ability' of all persons.

## Usage

```
plotPImap(object, item.subset = "all", sorted = FALSE,
   main = "Person-Item Map", latdim = "Latent Dimension",
   pplabel = "Person\nParameter\nDistribution", cex.gen = 0.7,
   xrange = NULL, warn.ord = TRUE, warn.ord.colour = "black",
   irug = TRUE, pp = NULL)
```
# Arguments

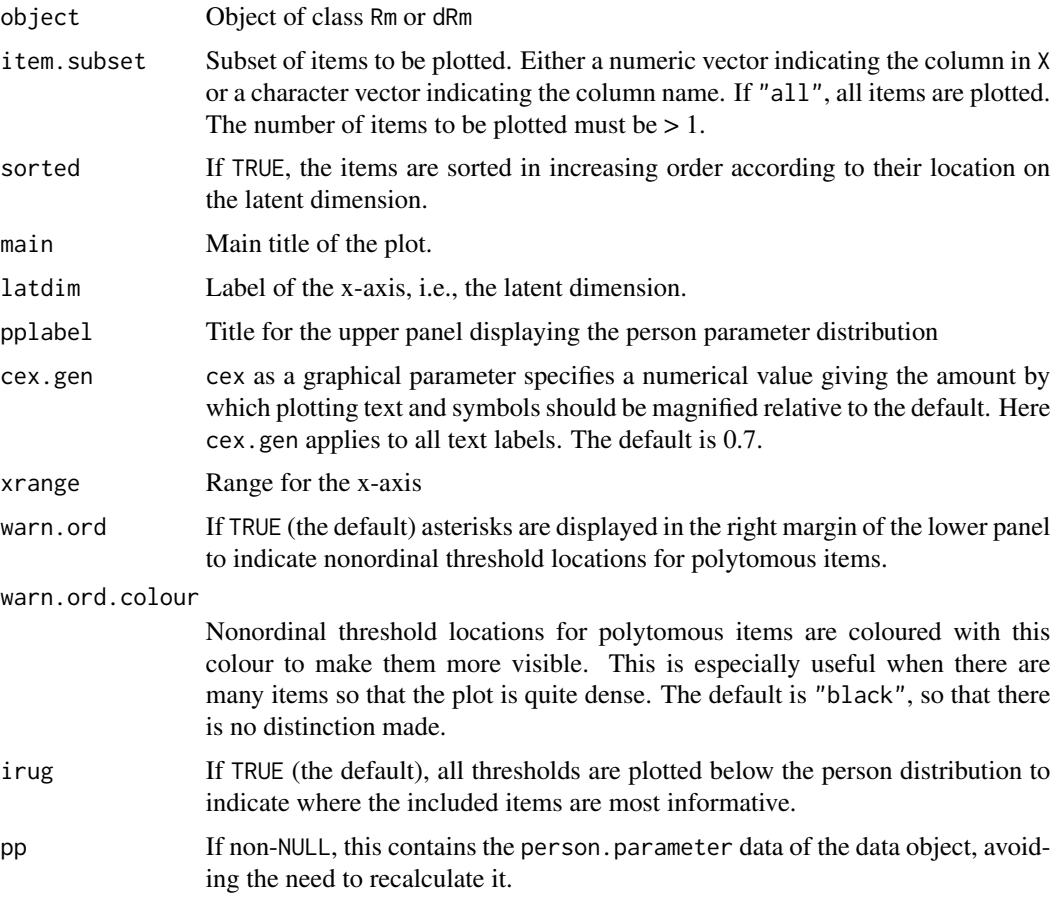

# Details

Item locations are displayed with bullets, threshold locations with circles.

# Author(s)

Patrick Mair, Reinhold Hatzinger, patches from Julian Gilbey and Marco J. Maier

# References

Bond, T.G., and Fox Ch.M. (2007) Applying the Rasch Model. Fundamental Measurement in the Human Sciences. 2nd Edition. Lawrence Erlbaum Associates.

```
res <- PCM(pcmdat)
plotPImap(res, sorted=TRUE)
```
A Bond-and-Fox Pathway Map displays the location of each item or each person against its infit t-statistic. Pathway maps are useful for identifying misfitting items or misfitting persons. Items or people should ideally have a infit t-statistic lying between about -2 and +2, and these values are marked.

#### Usage

```
plotPWmap(object, pmap = FALSE, imap=TRUE,
                 item.subset = "all", person.subset = "all",
                 mainitem = "Item Map", mainperson = "Person Map",
                 mainboth="Item/Person Map",
                 latdim = "Latent Dimension",
                 tlab = "Infit t statistic",
                 pp = NULL, cex.gen = 0.6, cex.pch=1,
                 person.pch = 1, item.pch = 16,personCI = NULL, itemCI = NULL, horiz=FALSE)
```
# Arguments

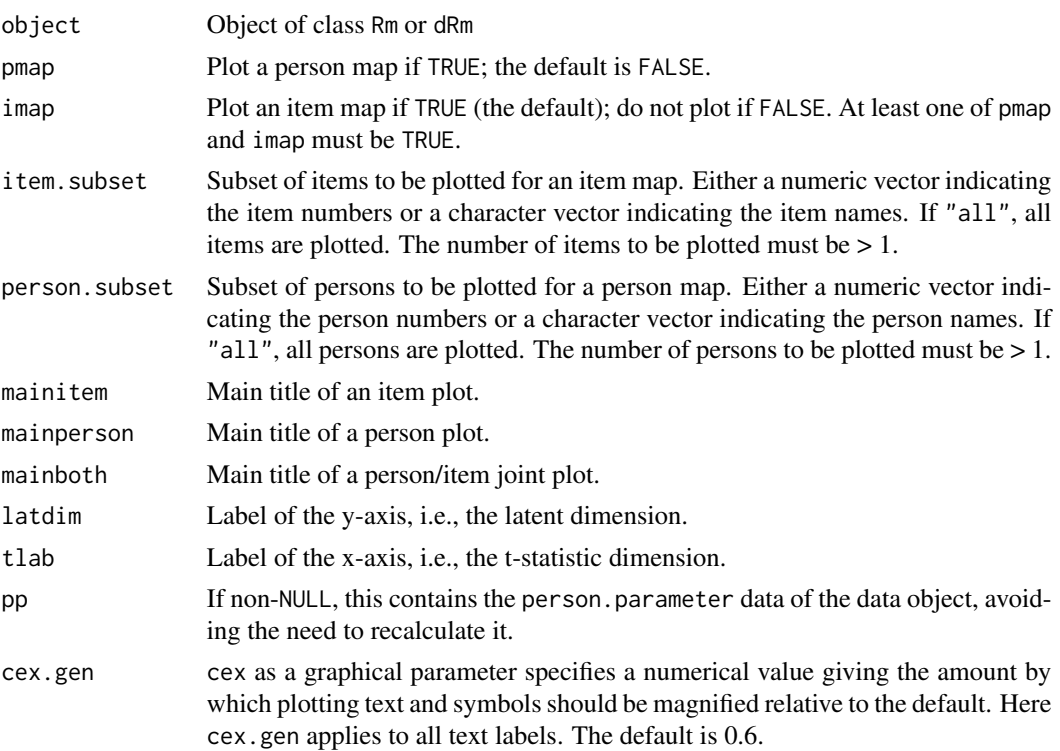

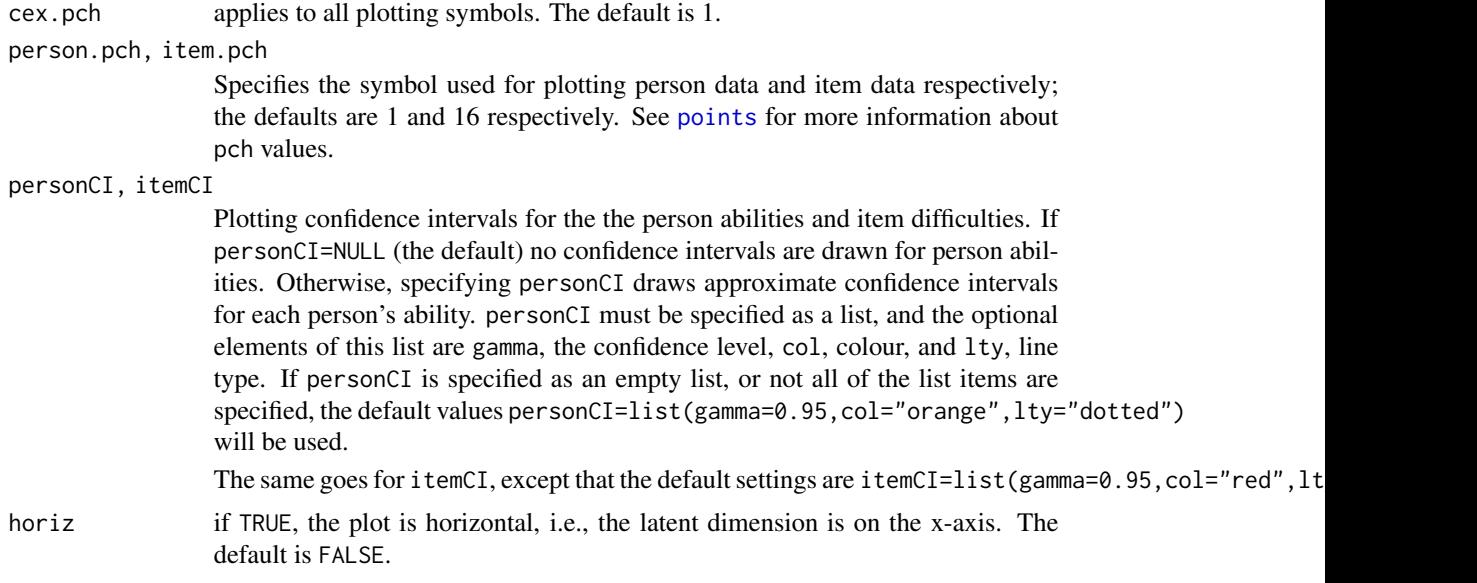

# Details

This code uses vertical(horizontal) error bars rather than circles or boxes to indicate standard errors. It also offers the possibility of plotting item or person data on its own; this can considerably simplify the reading of the plots for large datasets.

### Author(s)

Julian Gilbey

# References

Bond T.G., Fox C.M. (2007) *Applying the Rasch Model: Fundamental Measurement in the Human Sciences* (2nd ed.) chapter 3, Lawrence Erlbaum Associates, Inc.

Linacre J.M., Wright B.D. (1994) Dichotomous Infit and Outfit Mean-Square Fit Statistics / Chi-Square Fit Statistics. *Rasch Measurement Transactions* 8:2 p. 350, [http://www.rasch.org/rmt/](http://www.rasch.org/rmt/rmt82a.htm) [rmt82a.htm](http://www.rasch.org/rmt/rmt82a.htm)

Linacre J.M. (2002) What do Infit and Outfit, Mean-square and Standardized mean? *Rasch Measurement Transactions* 16:2 p. 878, <http://www.rasch.org/rmt/rmt162f.htm>

Wright B.D., Masters G.N. (1990) Computation of OUTFIT and INFIT Statistics. *Rasch Measurement Transactions* 3:4 p. 84–85, <http://www.rasch.org/rmt/rmt34e.htm>

```
res <- PCM(pcmdat)
pparm <- person.parameter(res)
plotPWmap(res, pp = pparm)
plotPWmap(res, pp = pparm, pmap = TRUE)
```
<span id="page-54-0"></span>

Plots trend effects over time.

## Usage

plotTR(object, ...)

## Arguments

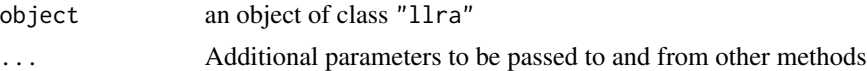

# Details

The plot is a lattice plot with one panel. The effects for each items are plotted over the different time points.

Please note that all effects are to be interpreted relative to the baseline (i.e. t1).

Currently, this function only works for a full item x treatment x timepoints LLRA. Collapsed effects will not be displayed properly.

# Warning:

Objects of class "llra" that contain estimates from a collapsed data matrix will not be displayed correctly.

# Author(s)

Thomas Rusch

# See Also

The plot method for treatment effects "plotGR".

```
##Example 6 from Hatzinger & Rusch (2009)
groups <- c(rep("TG",30),rep("CG",30))
llra1 <- LLRA(llradat3,mpoints=2,groups=groups)
summary(llra1)
plotTR(llra1)
## Not run:
##An LLRA with 2 treatment groups and 1 baseline group, 5 items and 4
##time points. Item 1 is dichotomous, all others have 3, 4, 5, 6
```

```
##categories respectively.
ex2 <- LLRA(llraDat2[1:20],mpoints=4,groups=llraDat2[21])
plotTR(ex2)
## End(Not run)
```
predict.ppar *Predict methods*

## Description

Returns data matrix based on model probabilites. So far implemented for dichotomous models only.

#### Usage

```
## S3 method for class 'ppar'
predict(object, cutpoint = "randomized", ...)
```
## Arguments

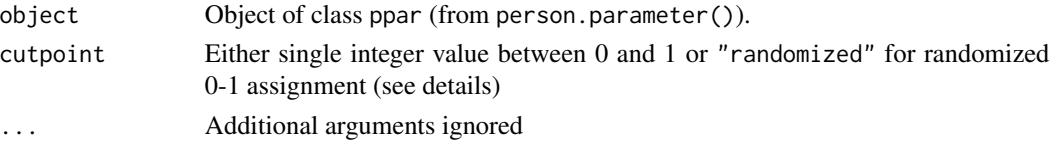

## Details

A randomized assignment implies that for each cell an additional random number is drawn. If the model probability is larger than this value, the person gets 1 on this particular item, if smaller, 0 is assigned. Alternatively, a numeric probability cutpoint can be assigned and the 0-1 scoring is carried out according to the same rule.

# Value

Returns data matrix based on model probabilities

# Author(s)

Patrick Mair, Reinhold Hatzinger

# See Also

# [gofIRT.ppar](#page-9-0)

```
#Model-based data matrix for RSM
res <- RM(raschdat2)
pres <- person.parameter(res)
predict(pres)
```
Several methods for objects of class 'eRm'.

## Usage

```
## S3 method for class 'eRm'
print(x, \ldots)## S3 method for class 'eRm'
summary(object, ...)
## S3 method for class 'eRm'
coef(object, parm="beta", ...)
## S3 method for class 'eRm'
model.matrix(object, ...)
## S3 method for class 'eRm'
vcov(object, ...)
## S3 method for class 'eRm'
logLik(object, ...)
## S3 method for class 'eRm'
confint(object, parm = "beta", level = 0.95, ...)
```
# Arguments

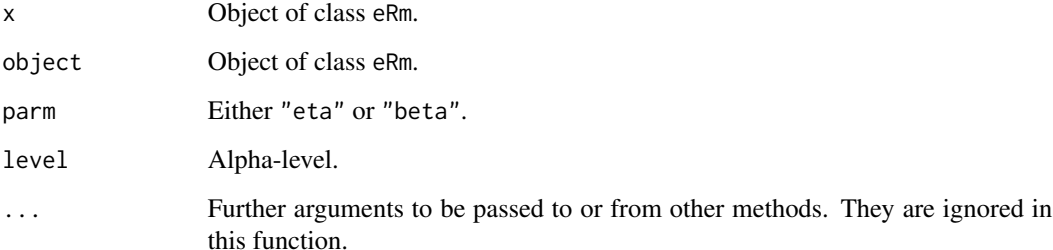

# Details

The print method displays the value of the log-likelihood, parameter estimates (basic parameters eta) and their standard errors. For RM, RSM, and PCM models, the etas are difficulty parameters, for the LLTM, LRSM, LPCM the sign of the parameters depend on the design matrix and are easiness effects by default. The summary method additionally gives the full set of item parameters beta as easiness parameters for all models.

Print methods are also available for the functions logLik and confint (see below).

Value

The methods below are extractor functions and return various quantities: vcov returns the variancecovariance matrix of the parameter estimates, coef a vector of estimates of the eta or beta basic parameters, model.matrix the design matrix, logLik an object with elements loglik and df containing the log-likelihood value and df. confint a matrix of confidence interval values for eta or beta.

# Author(s)

Patrick Mair, Reinhold Hatzinger

## Examples

```
res <- RM(raschdat1)
res
summary(res)
coef(res)
vcov(res)
model.matrix(res)
logLik(res)
```
RaschSampler *Rasch Sampler Package*

## **Description**

The package implements an MCMC algorithm for sampling of binary matrices with fixed margins complying to the Rasch model. Its stationary distribution is uniform. The algorithm also allows for square matrices with fixed diagonal.

Parameter estimates in the Rasch model only depend on the marginal totals of the data matrix that is used for the estimation. From this it follows that, if the model is valid, all binary matrices with the same marginals as the observed one are equally likely. For any statistic of the data matrix, one can approximate the null distribution, i.e., the distribution if the Rasch model is valid, by taking a random sample from the collection of equally likely data matrices and constructing the observed distribution of the statistic. One can then simply determine the exceedence probability of the statistic in the observed sample, and thus construct a non-parametric test of the Rasch model. The main purpose of this package is the implementation of a methodology to build nonparametric tests for the Rasch model.

In the context of social network theories, where the structure of binary asymmetric relations is studied, for example, person a esteems person b, which correponds to a 1 in cell  $(a, b)$  of the associated adjacency matrix. If one wants to study the distribution of a statistic defined on the adjacency matrix and conditional on the marginal totals, one has to exclude the diagonal cells from consideration, i.e., by keeping the diagonal cells fixed at an arbitrary value. The RaschSampler package has implemented an appropriate option, thus it can be also used for sampling random adjacency matrices with given marginal totals.

#### Details

Package: RaschSampler Type: Package Version: 0.8-6 Date: 2012-07-03 License: GNU GPL 2, June 1991

The user has to supply a binary input matrix. After defining appropriate control parameters using [rsctrl](#page-63-0) the sampling function [rsampler](#page-61-0) may be called to obtain an object of class [RSmpl](#page-68-0) which contains the generated random matrices in encoded form. After defining an appropriate function to operate on a binary matrix (e.g., calculate a statistic such as [phi.range](#page-43-0)) the application of this function to the sampled matrices is performed using [rstats](#page-69-0). Prior to applying the user defined function, [rstats](#page-69-0) decodes the matrices packed in the [RSmpl](#page-68-0)-object.

The package also defines a utility function [rsextrobj](#page-65-0) for extracting certains parts from the [RSmpl](#page-68-0)object resulting in an object of class [RSmplext](#page-68-1). Both types of objects can be saved and reloaded for later use.

Summary methods are available to print information on these objects, as well as on the control object [RSctr](#page-62-0) which is obtained from using [rsctrl](#page-63-0) containing the specification for the sampling routine.

#### Note

The current implementation allows for data matrices up to 4096 rows and 128 columns. This can be changed by setting nmax and kmax in RaschSampler.f90 to values which are a power of 2. These values should also be changed in rserror.R.

For convenience, we reuse the Fortran code of package version 0.8-1 which cicumvents the compiler bug in Linux distributions of GCC 4.3. The following note from package version 0.8-3 is thus obsolete: In case of compilation errors (due to a bug in Linux distributions of GCC 4.3) please use RaschSampler.f90 from package version 0.8-1 and change nmax and kmax accordingly (or use GCC 4.4).

## Author(s)

Reinhold Hatzinger, Patrick Mair, Norman D. Verhelst

# References

Verhelst, N. D. (2008) An Efficient MCMC Algorithm to Sample Binary Matrices with Fixed Marginals. Psychometrika, Volume 73, Number 4

Verhelst, N. D., Hatzinger, R., and Mair, P. (2007) The Rasch Sampler, Journal of Statistical Software, Vol. 20, Issue 4, Feb 2007

<span id="page-59-0"></span>This function computes the parameter estimates of a Rasch model for binary item responses by using CML estimation.

#### Usage

 $RM(X, W, se = TRUE, sum0 = TRUE, etaStart)$ 

# Arguments

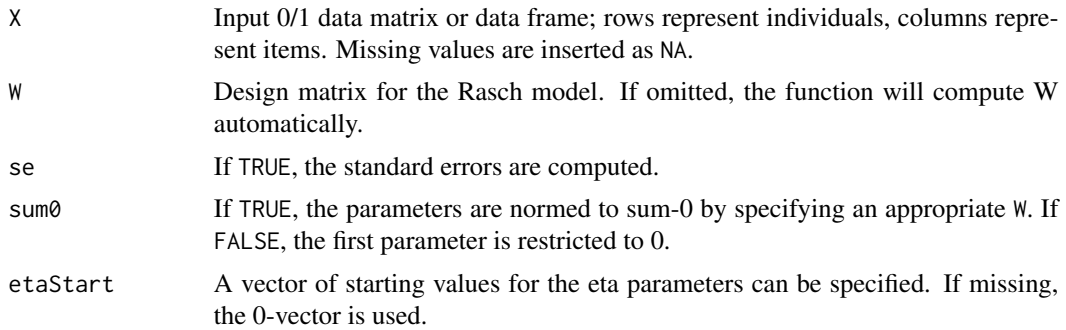

# Details

For estimating the item parameters the CML method is used. Available methods for RM-objects are:

print, coef, model.matrix, vcov, summary, logLik, person.parameter, LRtest, Waldtest, plotICC, plotjointICC.

## Value

Returns an object of class dRm,Rm,eRm and contains the log-likelihood value, the parameter estimates and their standard errors.

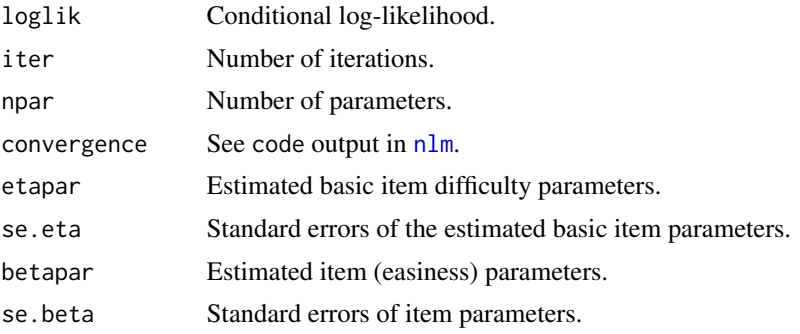

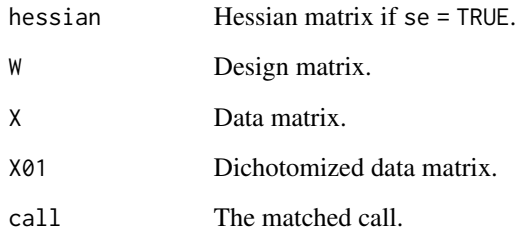

# Author(s)

Patrick Mair, Reinhold Hatzinger

#### References

Fischer, G. H., and Molenaar, I. (1995). Rasch Models - Foundations, Recent Developements, and Applications. Springer.

Mair, P., and Hatzinger, R. (2007). Extended Rasch modeling: The **eRm** package for the application of IRT models in R. Journal of Statistical Software, 20(9), 1-20.

Mair, P., and Hatzinger, R. (2007). CML based estimation of extended Rasch models with the eRm package in R. Psychology Science, 49, 26-43.

# See Also

[RSM](#page-67-0),[PCM](#page-38-0), [LRtest](#page-28-0), [Waldtest](#page-84-0)

```
# Rasch model with beta.1 restricted to 0
res <- RM(raschdat1, sum0 = FALSE)
res
summary(res)
res$W #generated design matrix
# Rasch model with sum-0 beta restriction; no standard errors computed
res <- RM(raschdat1, se = FALSE, sum0 = TRUE)
res
summary(res)
res$W #generated design matrix
#Rasch model with missing values
res <- RM(raschdat2)
res
summary(res)
```
<span id="page-61-0"></span>

The function implements an MCMC algorithm for sampling of binary matrices with fixed margins complying to the Rasch model. Its stationary distribution is uniform. The algorithm also allows for square matrices with fixed diagonal.

# Usage

rsampler(inpmat, controls = rsctrl())

## Arguments

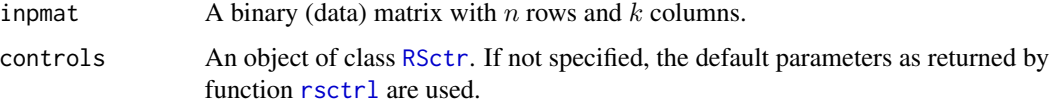

# Details

rsampler is a wrapper function for a Fortran routine to generate binary random matrices based on an input matrix. On output the generated binary matrices are integer encoded. For further processing of the generated matrices use the function [rstats](#page-69-0).

# Value

A list of class [RSmpl](#page-68-0) with components

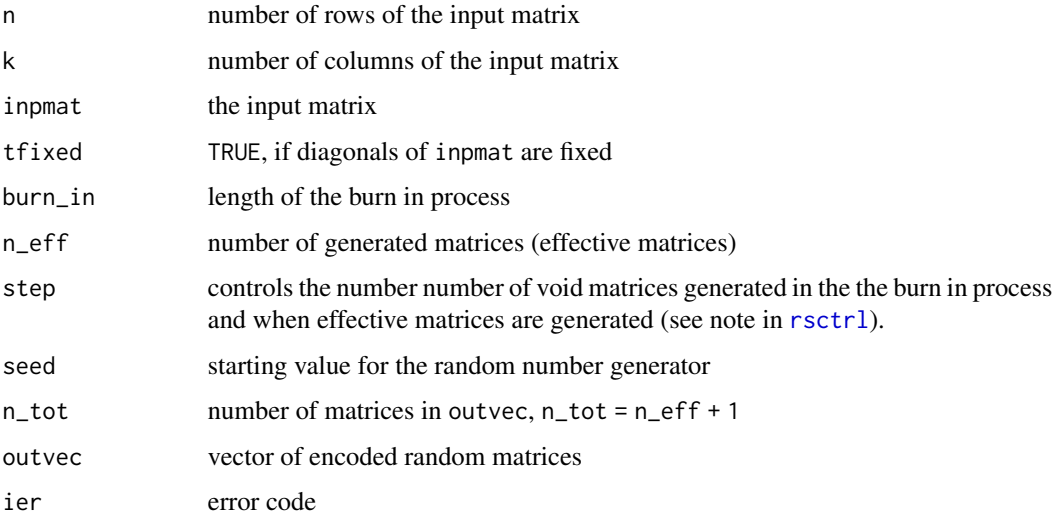

#### $\,$ RSctr $\,$  63

# Note

An element of outvec is a four byte (or 32 bits) integer. The matrices to be output are stored bitwise (some bits are unused, since a integer is used for every row of a matrix). So the number of integers per row needed equals  $(k + 31)/32$  (integer division), which is one to four in the present implementation since the number of columns and rows must not exceed 128 and 4096, respectively.

The summary method ([summary.RSmpl](#page-81-0)) prints information on the content of the output object.

# Author(s)

Reinhold Hatzinger, Norman Verhelst

## References

Verhelst, N. D. (2008). An Efficient MCMC Algorithm to Sample Binary Matrices with Fixed Marginals. *Psychometrika, 73* (4)

# See Also

#### [rsctrl](#page-63-0), [rstats](#page-69-0)

# Examples

```
data(xmpl)
ctr<-rsctrl(burn_in=10, n_eff=5, step=10, seed=0, tfixed=FALSE)
res<-rsampler(xmpl,ctr)
summary(res)
```
<span id="page-62-0"></span>RSctr *Control Object*

#### Description

The object of class RSctr represents the control parameter specification for the sampling function [rsampler](#page-61-0).

#### Value

A legitimate [RSctr](#page-62-0) object is a list with components

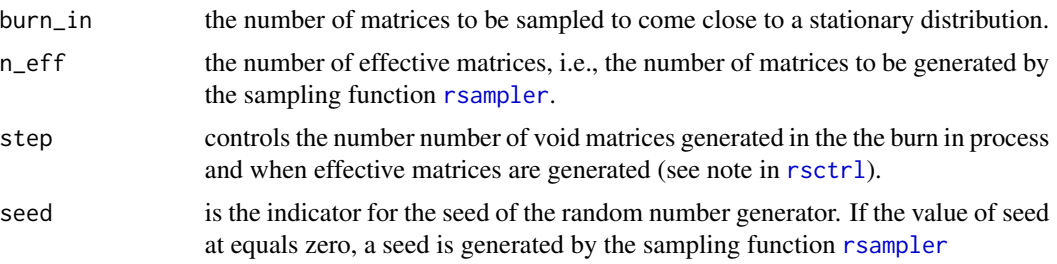

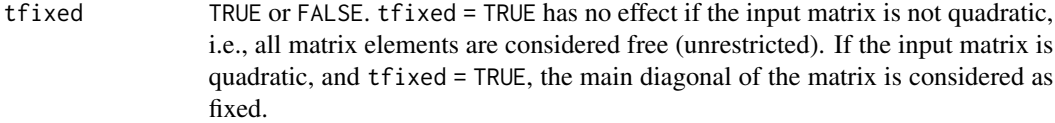

# Generation

This object is returned from function rsctrl.

# Methods

This class has a method for the generic summary function.

# See Also

[rsctrl](#page-63-0)

<span id="page-63-0"></span>rsctrl *Controls for the Sampling Function*

# Description

Various parameters that control aspects of the random generation of binary matrices.

# Usage

rsctrl(burn\_in = 100, n\_eff = 100, step = 16, seed = 0, tfixed = FALSE)

# Arguments

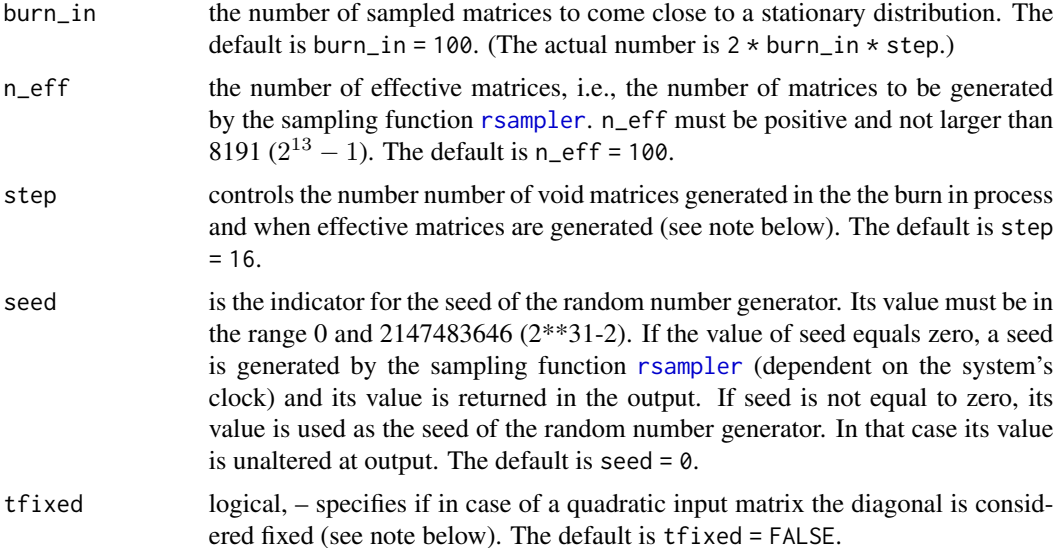

#### rsextrmat 65

# Value

A list of class RSctr with components burn\_in, n\_eff, step, seed, tfixed.,

## **Note**

If one of the components is incorrectly specified the error function rserror is called and some informations are printed. The ouput object will not be defined.

The specification of step controls the sampling algorithm as follows: If, e.g., burn\_in = 10, n\_eff  $= 5$ , and step  $= 2$ , then during the burn in period step  $*$  burn\_in  $= 2 * 10$  matrices are generated. After that, n\_eff  $\star$  step = 5  $\star$  2 matrices are generated and every second matrix of these last ten is returned from link{rsampler}.

tfixed has no effect if the input matrix is not quadratic, i.e., all matrix elements are considered free (unrestricted). If the input matrix is quadratic, and tfixed = TRUE, the main diagonal of the matrix is considered as fixed. On return from link{rsampler} all diagonal elements of the generated matrices are set to zero. This specification applies, e.g., to analyzing square incidence matrices representing binary asymmetric relation in social network theory.

The summary method ([summary.RSctr](#page-80-0)) prints the current definitions.

#### See Also

[rsampler](#page-61-0)

# Examples

```
ctr <- rsctrl(n_eff = 1, seed = 987654321) # specify new controls
summary(ctr)
## Not run:
# incorrect specifications will lead to an error
ctr2 < -rsetrl(step = -3, n_{eff} = 10000)## End(Not run)
```
<span id="page-64-0"></span>rsextrmat *Extracting a Matrix*

#### Description

Convenience function to extract a matrix.

## Usage

rsextrmat(RSobj, mat.no = 1)

66 rsextrobj

# Arguments

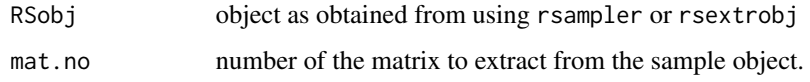

# Value

One of the matrices (either the original or a sampled matrix)

# See Also

[rsampler](#page-61-0), [rsextrobj](#page-65-0),[rstats](#page-69-0),

# Examples

```
ctr <- rsctrl(burn_in = 10, n_eff = 3, step=10, seed = 0, tfixed = FALSE)
mat \le matrix(sample(c(0,1), 50, replace = TRUE), nr = 10)
all_m <- rsampler(mat, ctr)
summary(all_m)
# extract the third sampled matrix (here the fourth)
third_m <- rsextrmat(all_m, 4)
head(third_m)
```
<span id="page-65-0"></span>

## rsextrobj *Extracting Encoded Sample Matrices*

# Description

Utility function to extract some of the generated matrices, still in encoded form.

#### Usage

```
rsextrobj(RSobj, start = 1, end = 8192)
```
#### Arguments

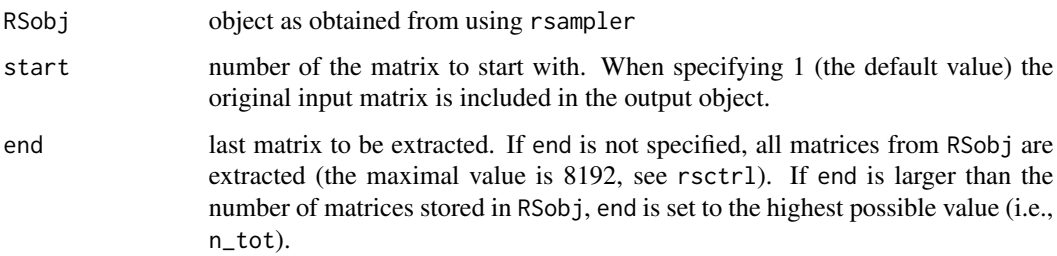

#### rsextrobj 67

# Value

A list of class [RSmpl](#page-68-0) with components

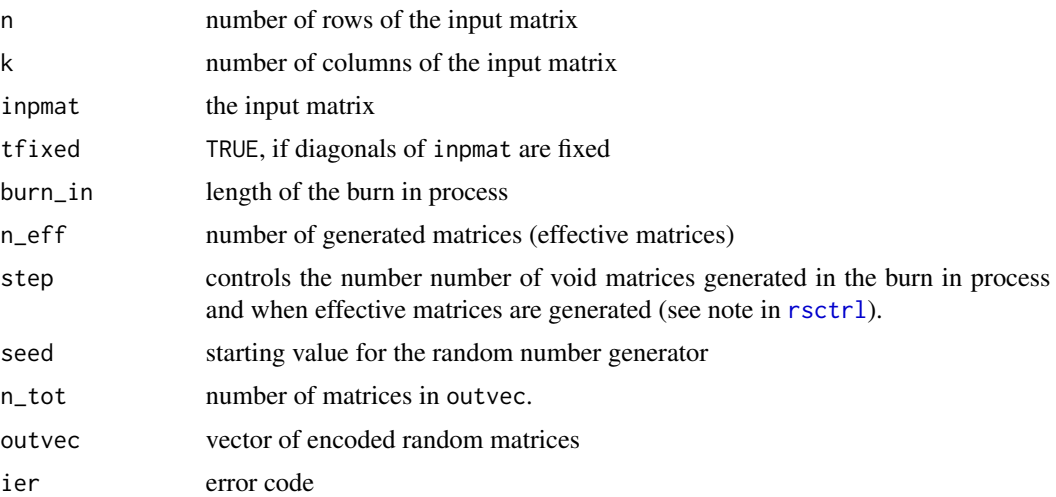

# Note

By default, all generated matrices plus the original matrix (in position 1) are contained in outvec, thus  $n_{tot} = n_{eff} + 1$ . If the original matrix is not in outvec then  $n_{tot} = n_{eff}$ . For saving and loading objects of class RSobj see the example below.

For extracting a decoded (directly usable) matrix use [rsextrmat](#page-64-0).

## See Also

[rsampler](#page-61-0), [rsextrmat](#page-64-0)

```
ctr \le rsctrl(burn_in = 10, n_eff = 3, step=10, seed = 0, tfixed = FALSE)
mat \le matrix(sample(c(0,1), 50, replace = TRUE), nr = 10)
all_m <- rsampler(mat, ctr)
summary(all_m)
some_m <- rsextrobj(all_m, 1, 2)
summary(some_m)
## Not run:
save(some_m, file = "some.RSobj.RData")
rm(some_m)
ls()
load("some.RSobj.RData")
summary(some_m)
## End(Not run)
```
<span id="page-67-0"></span>This function computes the parameter estimates of a rating scale model for polytomous item responses by using CML estimation.

## Usage

 $RSM(X, W, se = TRUE, sum0 = TRUE, etaStart)$ 

# Arguments

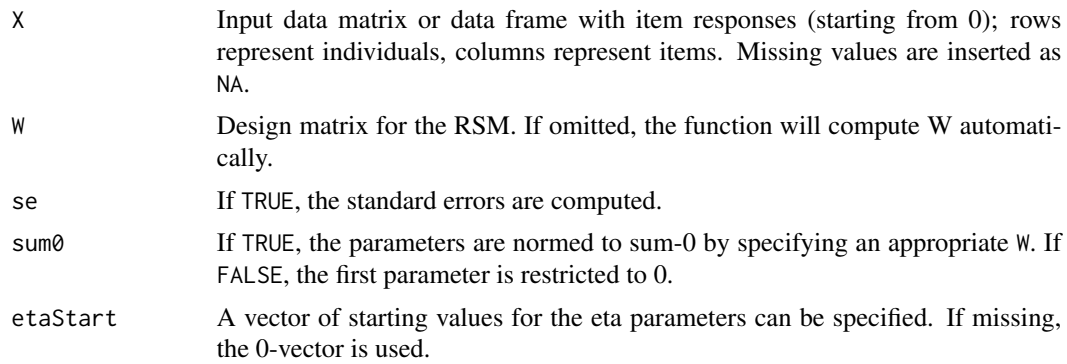

# Details

The design matrix approach transforms the RSM into a partial credit model and estimates the corresponding basic parameters by using CML. Available methods for RSM-objects are print, coef, model.matrix, vcov, summary, logLik, person.parameters, plotICC, LRtest.

## Value

Returns an object of class 'Rm', 'eRm' and contains the log-likelihood value, the parameter estimates and their standard errors.

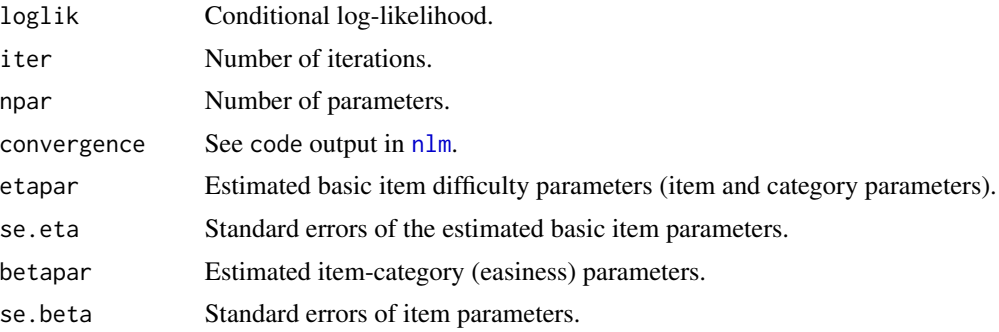

#### $RS$ mpl $69$

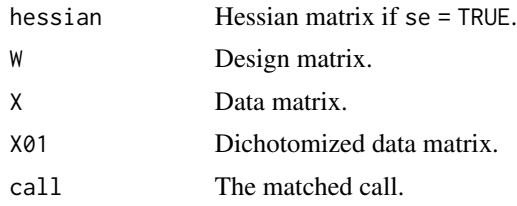

# Author(s)

Patrick Mair, Reinhold Hatzinger

#### References

Fischer, G. H., and Molenaar, I. (1995). Rasch Models - Foundations, Recent Developements, and Applications. Springer.

Mair, P., and Hatzinger, R. (2007). Extended Rasch modeling: The **eRm** package for the application of IRT models in R. Journal of Statistical Software, 20(9), 1-20.

Mair, P., and Hatzinger, R. (2007). CML based estimation of extended Rasch models with the eRm package in R. Psychology Science, 49, 26-43.

## See Also

[RM](#page-59-0),[PCM](#page-38-0),[LRtest](#page-28-0)

#### Examples

```
##RSM with 10 subjects, 3 items
res <- RSM(rsmdat)
res
summary(res) \qquad #eta and beta parameters with CI
thresholds(res) #threshold parameters
```
<span id="page-68-0"></span>RSmpl *Sample Objects*

# <span id="page-68-1"></span>Description

The objects of class RSmpl and RSmplext contain the original input matrix, the generated (encoded) random matrices, and some information about the sampling process.

## Value

A list of class RSmpl or RSmplext with components

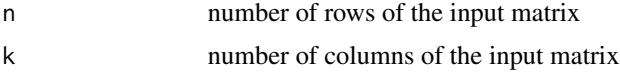

inpmat the input matrix

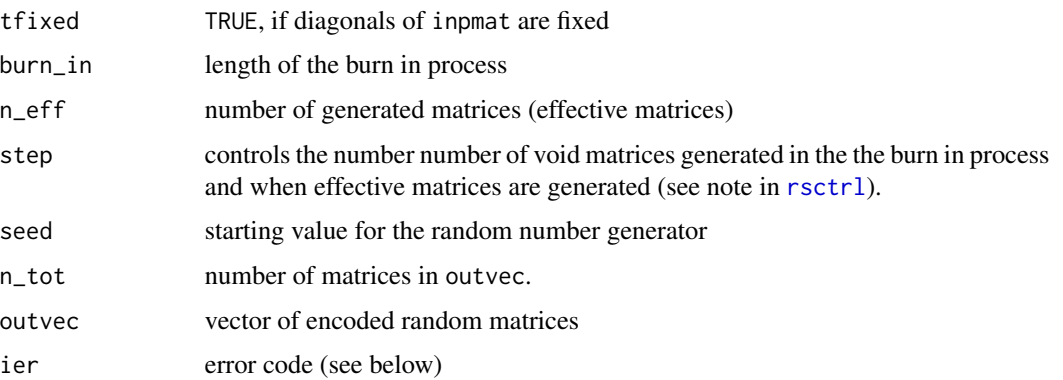

# Generation

These classes of objects are returned from rsampler and rsextrobj.

#### Methods

Both classes have methods for the generic summary function.

## Note

By default, all generated matrices plus the original matrix (in position 1) are contained in outvec, thus  $n\_tot = n\_eff + 1$ . If the original matrix is not in outvec then  $n\_tot = n\_eff$ .

If ier is 0, no error was detected. Otherwise use the error function rserror(ier) to obtain some informations.

For saving and loading objects of class RSmpl or RSmplext see the example in [rsextrobj](#page-65-0).

## See Also

[rsampler](#page-61-0), [rsextrobj](#page-65-0)

<span id="page-69-0"></span>rstats *Calculating Statistics for the Sampled Matrices*

# Description

This function is used to calculate user defined statistics for the (original and) sampled matrices. A user defined function has to be provided.

## Usage

rstats(RSobj, userfunc, ...)

#### rstats 71

## Arguments

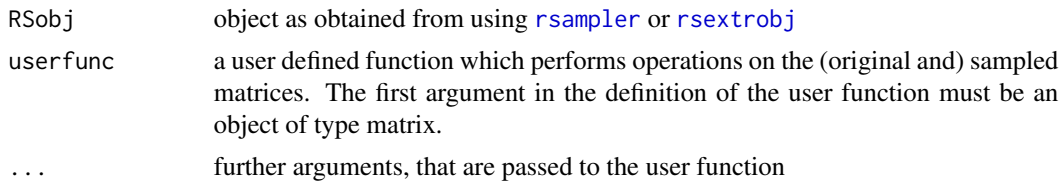

## Value

A list of objects as specified in the user supplied function

## Note

The encoded matrices that are contained in the input object RSobj are decoded and passed to the user function in turn. If RSobj is not an object obtained from either [rsampler](#page-61-0) or [rsextrobj](#page-65-0) or no user function is specified an error message is printed. A simple user function, [phi.range](#page-43-0), is included in the RaschSampler package for demonstration purposes.

rstats can be used to obtain the 0/1 values for any of the sampled matrices (see second example below). Please note, that the output from the user function is stored in a list where the number of components corresponds to the number of matrices passed to the user function (see third example).

## See Also

[rsampler](#page-61-0), [rsextrobj](#page-65-0)

```
ctr \le rsctrl(burn_in = 10, n_eff = 5, step=10, seed = 12345678, tfixed = FALSE)
mat \le matrix(sample(c(0,1), 50, replace = TRUE), nr = 10)
rso <- rsampler(mat, ctr)
rso_st <- rstats(rso,phi.range)
unlist(rso_st)
# extract the third generated matrix
# (here, the first is the input matrix)
# and decode it into rsmat
rso2 <- rsextrobj(rso,4,4)
summary(rso2)
rsmat <- rstats(rso2, function(x) matrix(x, nr = rso2$n))
print(rsmat[[1]])
# extract only the first r rows of the third generated matrix
mat <-function(x, nr = nr, r = 3){
  m \le - matrix(x, nr = nr)
  m[1:r,]
}
rsmat2 <- rstats(rso2, mat, nr=rso$n, r = 3)
```

```
print(rsmat2[[1]])
# apply a user function to the decoded object
print(phi.range(rsmat[[1]]))
```
Separation Reliability

*Person Separation Reliability*

# Description

This function calculates the proportion of person variance that is not due to error. The concept of person separation reliability is very similar to reliability indices such as Cronbach's  $\alpha$ .

## Usage

```
SepRel(pobject)
```

```
## S3 method for class 'eRm_SepRel'
print(x, \ldots)
```

```
## S3 method for class 'eRm_SepRel'
summary(object, ...)
```
# Arguments

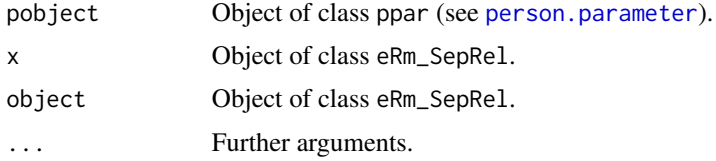

#### Details

Returns the person separation reliability  $\frac{SSD-MSE}{SSD}$  where SSD is the squared standard deviation and MSE the mean squared error.

#### Caveats:

Please note that the concept of *reliability* and associated problems are fundamentally different between IRT and CTT (Classical Test Theory). Separation reliability is more like a workaround to make the "change" from CTT to IRT easier for users by providing something "familiar." Hence, we recommend not to put too much emphasis on this particular measure and use it with caution.

## Varying results in different programs:

If you compare the separation reliability obtained using **eRm** with values by other software, you will find that they are most likely not equal. This has a couple of reasons, one of the most important is the employed estimation method.
<span id="page-72-1"></span>eRm uses a conditional maximum likelihood (CML) framework and handles missing values as separate groups during the estimation of item parameters. Person parameters are computed in a second step using unconditional or joint maximum likelihood (UML or JML) estimation with item parameters assumed to be known from the first step. Other programs might do JML to estimate item and person parameters at the same time, or employ marginal maximum likelihood MML to estimate item parameters, assuming a certain distribution for person parameters. In the latter case person parameters might be obtained by various methods like EAP, MAP, . . . . Even CML-based programs yield different values, for example, if they use Warm's weighted maximum likelihood estimation WLE to compute person parameters in the second step.

The bottom line is that, since there is not "definite" solution for this problem, you will end up with different values under different circumstances. This is another reason to take results and implications with a grain of salt.

### Value

SepRel returns a list object of class eRm\_SepRel containing:

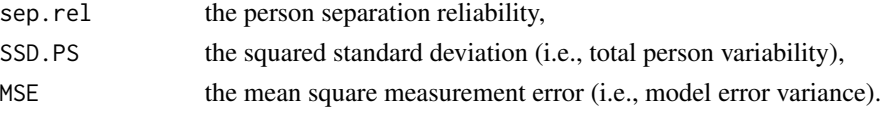

# Author(s)

Original code by Adrian Brügger (<Adrian.Bruegger@imu.unibe.ch>), adapted by Marco J. Maier

#### References

Wright, B.D., and Stone, M.H. (1999). *Measurement essentials.* Wide Range Inc., Wilmington. (<http://www.rasch.org/measess/me-all.pdf> 28Mb).

#### Examples

```
# Compute Separation Reliability for a Rasch Model:
pers <- person.parameter(RM(raschdat1))
res <- SepRel(pers)
res
summary(res)
```
<span id="page-72-0"></span>

sim.2pl *Simulation of 2-PL Data*

#### Description

This utility function returns a 0-1 matrix violating the parallel ICC assumption in the Rasch model.

#### Usage

sim.2pl(persons, items, discrim = 0.25, seed = NULL, cutpoint = "randomized")

#### <span id="page-73-0"></span>Arguments

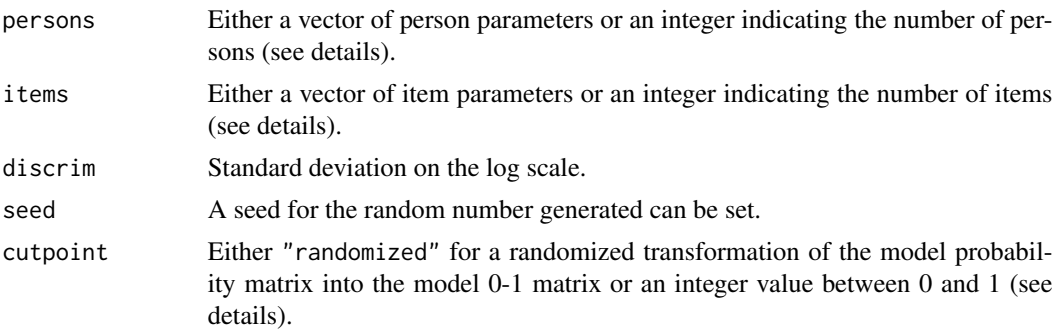

#### Details

If persons and/or items (using single integers) are specified to determine the number of subjects or items, the corresponding parameter vector is drawn from  $N(0,1)$ . The cutpoint argument refers to the transformation of the theoretical probabilities into a 0-1 data matrix. A randomized assingment implies that for each cell an additional random number is drawn. If the model probability is larger than this value, the person gets 1 on this particular item, if smaller, 0 is assigned. Alternatively, a numeric probability cutpoint can be assigned and the 0-1 scoring is carried out according to the same rule.

The discrim argument can be specified either as a vector of length items defining the item discrimination parameters in the 2-PL (e.g.,  $c(1,1,0.5,1,1.5)$ ), or as a single value. In that case, the discrimination parameters are drawn from a lognormal distribution with meanlog  $= 0$ , where the specified value in discrim refers to the standard deviation on the log-scale. The larger the values, the stronger the degree of Rasch violation. Reasonable values are up to 0.5. If 0, the data are Rasch homogeneous.

#### References

Su\'arez-Falc\'on, J. C., & Glas, C. A. W. (2003). Evaluation of global testing procedures for item fit to the Rasch model. British Journal of Mathematical and Statistical Society, 56, 127-143.

# See Also

[sim.rasch](#page-75-0), [sim.locdep](#page-74-0), [sim.xdim](#page-76-0)

```
#simulating 2-PL data
#500 persons, 10 items, sdlog = 0.30, randomized cutpoint
X \le -\sin 2p1(500, 10, \text{discrim} = 0.30)#item and discrimination parameters from uniform distribution,
#cutpoint fixed
dpar <- runif(50, 0, 2)
ipar <- runif(50, -1.5, 1.5)
X \le -\sin 2p1(500, ipar, dpar, cutpoint = 0.5)
```
<span id="page-74-1"></span><span id="page-74-0"></span>

#### Description

This utility function returns a 0-1 matrix violating the local independence assumption.

#### Usage

```
sim.locdep(persons, items, it.cor = 0.25, seed = NULL,
  cutpoint = "randomized")
```
#### Arguments

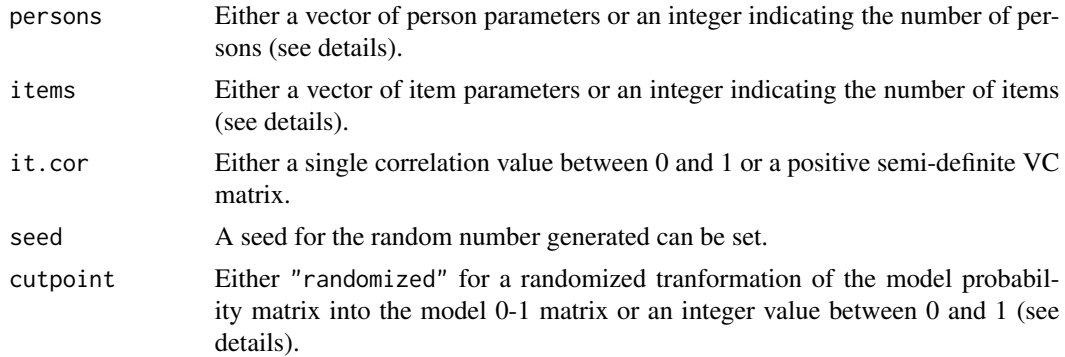

#### Details

If persons or items is an integer value, the corresponding parameter vector is drawn from  $N(0,1)$ . The cutpoint argument refers to the transformation of the theoretical probabilities into a 0-1 data matrix. A randomized assingment implies that for each cell an additional random number is drawn. If the model probability is larger than this value, the person gets 1 on this particular item, if smaller, 0 is assigned. Alternatively, a numeric probability cutpoint can be assigned and the 0-1 scoring is carried out according to the same rule.

The argument it.cor reflects the pair-wise inter-item correlation. If this should be constant across the items, a single value between 0 (i.e. Rasch model) and 1 (strong violation) can be specified. Alternatively, a symmetric VC-matrix of dimension number of items can be defined.

#### References

Jannarone, R. J. (1986). Conjunctive item response theory kernels. Psychometrika, 51, 357-373.

Su\'arez-Falc\'on, J. C., & Glas, C. A. W. (2003). Evaluation of global testing procedures for item fit to the Rasch model. British Journal of Mathematical and Statistical Society, 56, 127-143.

# See Also

[sim.rasch](#page-75-0), [sim.2pl](#page-72-0), [sim.xdim](#page-76-0)

# <span id="page-75-1"></span>Examples

```
#simulating locally-dependent data
#500 persons, 10 items, inter-item correlation of 0.5
X \le -\sin \cdot \text{locdep}(500, 10, it.cor = 0.5)
#500 persons, 4 items, correlation matrix specified
sigma \leq matrix(c(1,0.2,0.2,0.3,0.2,1,0.4,0.1,0.2,0.4,1,0.8,0.3,0.1,0.8,1),
   ncol = 4X \le -\sin.\text{locdep}(500, 4, it.cor = sigma)
```
<span id="page-75-0"></span>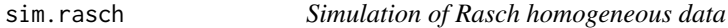

#### Description

This utility function returns a 0-1 matrix which fits the Rasch model.

#### Usage

```
sim.rasch(persons, items, seed = NULL, cutpoint = "randomized")
```
#### Arguments

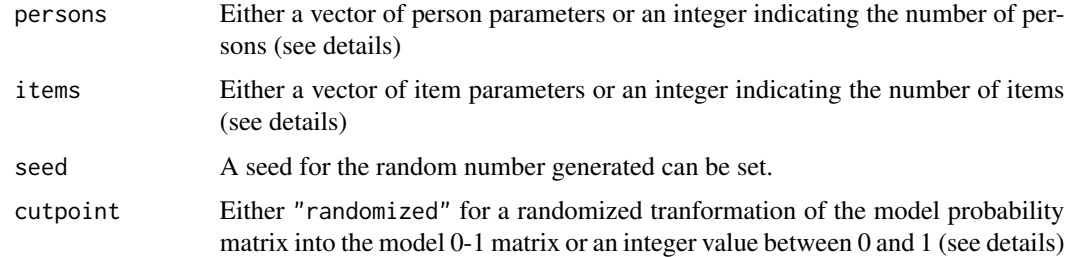

#### Details

If persons or items is an integer value, the corresponding parameter vector is drawn from  $N(0,1)$ . The cutpoint argument refers to the transformation of the theoretical probabilities into a 0-1 data matrix. A randomized assingment implies that for each cell an additional random number is drawn. If the model probability is larger than this value, the person gets 1 on this particular item, if smaller, 0 is assigned. Alternatively, a numeric probability cutpoint can be assigned and the 0-1 scoring is carried out according to the same rule.

#### References

Su\'arez-Falc\'on, J. C., & Glas, C. A. W. (2003). Evaluation of global testing procedures for item fit to the Rasch model. British Journal of Mathematical and Statistical Society, 56, 127-143.

#### <span id="page-76-1"></span>sim.xdim 77

# See Also

[sim.xdim](#page-76-0), [sim.locdep](#page-74-0), [sim.2pl](#page-72-0)

# Examples

```
#simulating Rasch homogenous data
#100 persons, 10 items, parameter drawn from N(0,1)
X <- sim.rasch(100, 10)
#person parameters drawn from uniform distribution, fixed cutpoint
ppar <- runif(100,-2,2)
X \le -\sin.\operatorname{raseh(ppar}, 10, \operatorname{cutpoint} = 0.5)
```
<span id="page-76-0"></span>sim.xdim *Simulation of multidimensional binary data*

# Description

This utility function simulates a 0-1 matrix violating the unidimensionality assumption in the Rasch model.

# Usage

```
sim.xdim(persons, items, Sigma, weightmat, seed = NULL,
  cutpoint = "randomized")
```
# Arguments

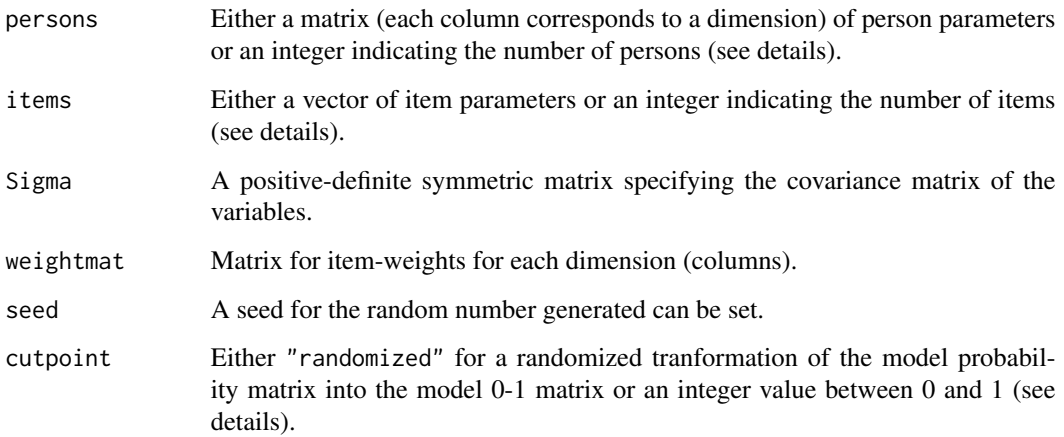

#### <span id="page-77-0"></span>Details

If persons is specified as matrix, Sigma is ignored. If items is an integer value, the corresponding parameter vector is drawn from  $N(0,1)$ . The cutpoint argument refers to the transformation of the theoretical probabilities into a 0-1 data matrix. A randomized assingment implies that for each cell an additional random number is drawn. If the model probability is larger than this value, the person gets 1 on this particular item, if smaller, 0 is assigned. Alternatively, a numeric probability cutpoint can be assigned and the 0-1 scoring is carried out according to the same rule.

If weightmat is not specified, a random indicator matrix is generated where each item is a measurement of only one dimension. For instance, the first row for a 3D-model could be  $(0,1,0)$  which means that the first item measures the second dimension only. This corresponds to the between-item multidimensional model presented by Adams et al. (1997).

Sigma reflects the VC-structure for the person parameters drawn from a multivariate standard normal distribution. Thus, the diagonal elements are typically 1 and the lower the covariances in the off-diagonal, the stronger the model violation.

#### References

Adams, R. J., Wilson, M., & Wang, W. C. (1997). The multidimensional random coefficients multinomial logit model. Applied Psychological Measurement, 21, 1-23.

Glas, C. A. W. (1992). A Rasch model with a multivariate distribution of ability. In M. Wilson (Ed.), Objective Measurement: Foundations, Recent Developments, and Applications (pp. 236- 258). Norwood, NJ: Ablex.

# See Also

[sim.rasch](#page-75-0), [sim.locdep](#page-74-0), [sim.2pl](#page-72-0)

#### Examples

```
# 500 persons, 10 items, 3 dimensions, random weights.
Sigma <- matrix(c(1, 0.01, 0.01, 0.01, 1, 0.01, 0.01, 0.01, 1), 3)
X <- sim.xdim(500, 10, Sigma)
#500 persons, 10 items, 2 dimensions, weights fixed to 0.5
itemvec \le runif(10, -2, 2)
Sigma <- matrix(c(1, 0.05, 0.05, 1), 2)
weights \leq matrix(0.5, ncol = 2, nrow = 10)
X \le -\sin x \cdot \sin(500, \text{ itemvec}, \text{Sigma}, \text{weight})
```
stepwiseIt *Stepwise item elimination*

#### **Description**

This function eliminates items stepwise according to one of the following criteria: itemfit, Wald test, Andersen's LR-test

#### <span id="page-78-0"></span>stepwiseIt 79

# Usage

```
## S3 method for class 'eRm'
stepwiseIt(object, criterion = list("itemfit"), alpha = 0.05,
          verbose = TRUE, maxstep = NA)
```
# Arguments

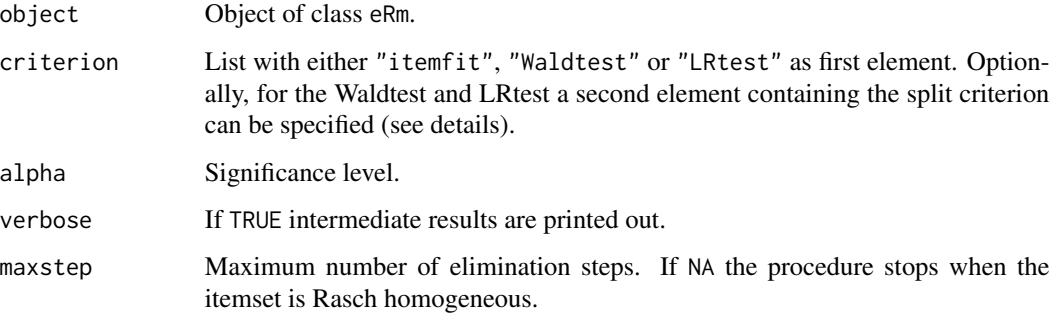

# Details

If criterion = list("itemfit") the elimination stops when none of the p-values in itemfit is significant. Within each step the item with the largest chi-squared itemfit value is excluded.

If criterion = list("Waldtest") the elimination stops when none of the p-values resulting from the Wald test is significant. Within each step the item with the largest z-value in Wald test is excluded.

If criterion = list("LRtest") the elimination stops when Andersen's LR-test is not significant. Within each step the item with the largest z-value in Wald test is excluded.

# Value

The function returns an object of class step containing:

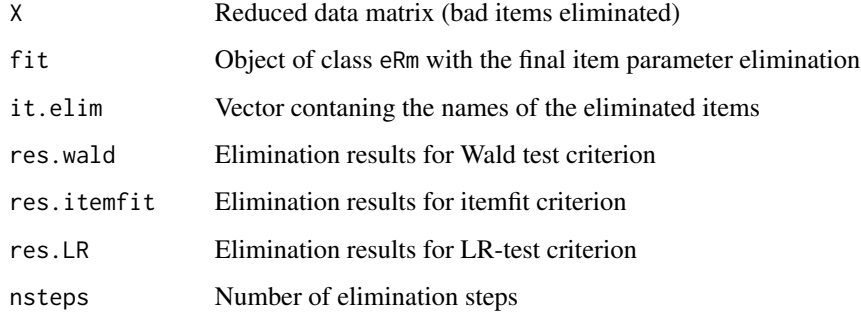

# See Also

[LRtest.Rm](#page-28-0), [Waldtest.Rm](#page-84-0), [itemfit.ppar](#page-11-0)

# Examples

```
## 2pl-data, 100 persons, 10 items
set.seed(123)
X <- sim.2pl(500, 10, 0.4)
res < - RM(X)## elimination according to itemfit
stepwiseIt(res, criterion = list("itemfit"))
## Wald test based on mean splitting
stepwiseIt(res, criterion = list("Waldtest","mean"))
## Andersen LR-test based on random split
set.seed(123)
groupvec \leq sample(1:3, 500, replace = TRUE)
stepwiseIt(res, criterion = list("LRtest",groupvec))
```
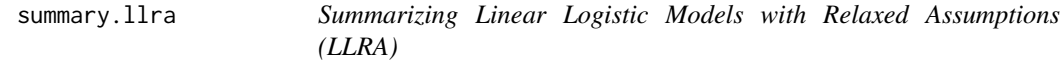

# Description

```
summary method for class "llra"
```
# Usage

```
## S3 method for class 'llra'
summary(object, level, ...)
```

```
## S3 method for class 'summary.llra'
print(x, \ldots)
```
# Arguments

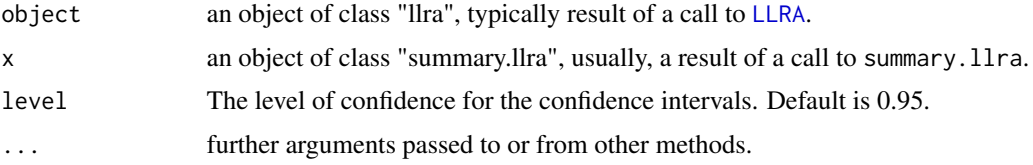

# Details

Objects of class "summary.llra" contain all parameters of interest plus the confidence intervals. print.summary.llra rounds the values to 3 digits and displays them nicely.

<span id="page-79-0"></span>

# <span id="page-80-0"></span>summary.RSctr 81

## Value

The function summary.lllra computes and returns a list of summary statistics of the fitted LLRA given in object, reusing the components (list elements) call, etapar, iter, loglik, model, npar and se.etapar from its argument, plus

ci The upper and lower confidence interval borders.

#### Author(s)

Thomas Rusch

# See Also

The model fitting function [LLRA](#page-14-0).

# Examples

```
##Example 6 from Hatzinger & Rusch (2009)
groups <- c(rep("TG",30),rep("CG",30))
llra1 <- LLRA(llradat3,mpoints=2,groups=groups)
summary(llra1)
## Not run:
##An LLRA with 2 treatment groups and 1 baseline group, 5 items and 4
##time points. Item 1 is dichotomous, all others have 3, 4, 5, 6
##categories respectively.
ex2 <- LLRA(llraDat2[1:20],mpoints=4,llraDat2[21])
sumEx2 <- summary(ex2, level=0.95)
#print a summary
sumEx2
#get confidence intervals
sumEx2$ci
```
## End(Not run)

summary.RSctr *Summary Method for Control Objects*

#### Description

Prints the current definitions for the sampling function.

#### Usage

```
## S3 method for class 'RSctr'
summary(object, ...)
```
# <span id="page-81-0"></span>Arguments

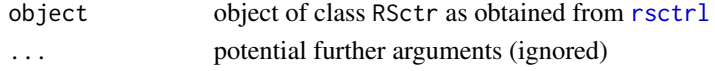

# See Also

[rsctrl](#page-63-0)

# Examples

```
ctr \le rsctrl(n_eff = 1, seed = 123123123) # specify controls
summary(ctr)
```
summary.RSmpl *Summary Methods for Sample Objects*

# Description

Prints a summary list for sample objects of class [RSmpl](#page-68-0) and [RSmplext](#page-68-1).

# Usage

```
## S3 method for class 'RSmpl'
summary(object, ...)
## S3 method for class 'RSmplext'
summary(object, ...)
```
#### Arguments

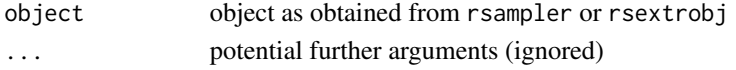

# Details

Describes the status of an sample object.

#### See Also

[rsampler](#page-61-0), [rsextrobj](#page-65-0)

```
ctr \le rsctrl(burn_in = 10, n_eff = 3, step=10, seed = 0, tfixed = FALSE)
mat \le matrix(sample(c(0,1), 50, replace = TRUE), nr = 10)
all_m <- rsampler(mat, ctr)
summary(all_m)
some_m <- rsextrobj(all_m, 1, 2)
summary(some_m)
```
<span id="page-82-0"></span>

# Description

Calculates the information of a test or a scale as the sum of Samejima's (1969) information for all items.

# Usage

test\_info(ermobject, theta=seq(-5,5,0.01))

# Arguments

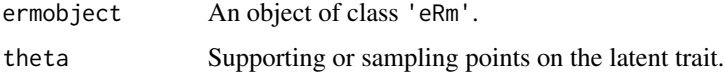

# Details

The function test\_info calculates the test or scale information of the whole set of items in the 'eRm' object.

# Value

Returns the vector of test information for all values of theta.

# Author(s)

Thomas Rusch

# References

Samejima, F. (1969) Estimation of latent ability using a response pattern of graded scores. *Psychometric Monographs*, 17.

# See Also

The function to calculate the item information, [item\\_info](#page-13-0) and the plot function [plotINFO](#page-49-0).

```
res <- PCM(pcmdat)
tinfo <- test_info(res)
plotINFO(res, type="test")
```
# Description

This function transforms the beta parameters into threshold parameters. These can be interpreted by means of log-odds as visualized in ICC plots.

#### Usage

```
## S3 method for class 'eRm'
thresholds(object)
## S3 method for class 'threshold'
print(x, \ldots)## S3 method for class 'threshold'
summary(object, ...)
## S3 method for class 'threshold'
confint(object, parm, level = 0.95, ...)
```
## Arguments

Arguments for thresholds:

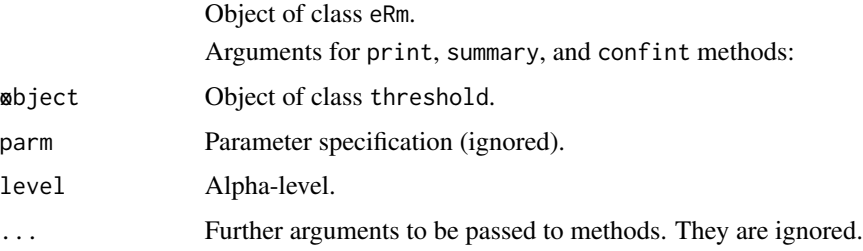

# Details

For dichotomous models (i.e., RM and LLTM) threshold parameters are not computed. The print method returns a location parameter for each item which is the mean of the corresponding threshold parameters. For LPCM and LRSM the thresholds are computed for each design matrix block (i.e., measurement point/group) separately (PCM and RSM have only 1 block).

#### Value

The function thresholds returns an object of class threshold containing:

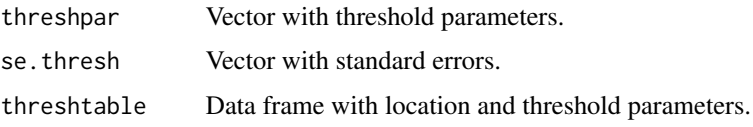

#### <span id="page-84-1"></span>Waldtest 85

# References

Andrich, D. (1978). Application of a psychometric rating model to ordered categories which are scored with successive integers. Applied Psychological Measurement, 2, 581-594.

#### See Also

[plotICC.Rm](#page-47-0)

#### Examples

```
#Threshold parameterization for a rating scale model
res <- RSM(rsmdat)
th.res <- thresholds(res)
th.res
confint(th.res)
summary(th.res)
#Threshold parameters for a PCM with ICC plot
res <- PCM(pcmdat)
th.res <- thresholds(res)
th.res
plotICC(res)
#Threshold parameters for a LPCM:
#Block 1: t1, g1; Block 2: t1, g2; ...; Block 6: t2,g3
G \leq c(rep(1,7),rep(2,7),rep(3,6)) # group vector for 3 groups
res <- LPCM(lpcmdat, mpoints = 2, groupvec = G)
th.res <- thresholds(res)
th.res
```
Waldtest *Item-Specific Wald Test*

#### <span id="page-84-0"></span>Description

Performs a Wald test on item-level by splitting subjects into subgroups.

# Usage

```
## S3 method for class 'Rm'
Waldtest(object, splitcr = "median")
## S3 method for class 'wald'
print(x, \ldots)
```
#### <span id="page-85-0"></span>**Arguments**

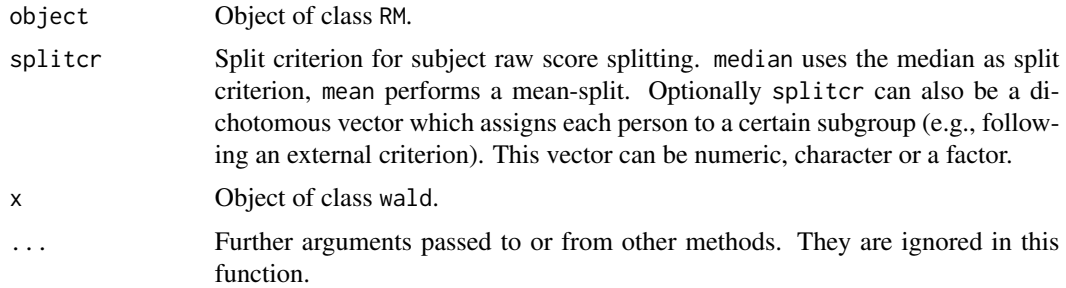

# Details

Items are eliminated if they not have the same number of categories in each subgroup. To avoid this problem, for RSM and PCM it is considered to use a random or another user-defined split. If the data set contains missing values and mean or median is specified as splitcriterion, means or medians are calculated for each missing value subgroup and consequently used for raw score splitting.

# Value

Returns an object of class wald containing:

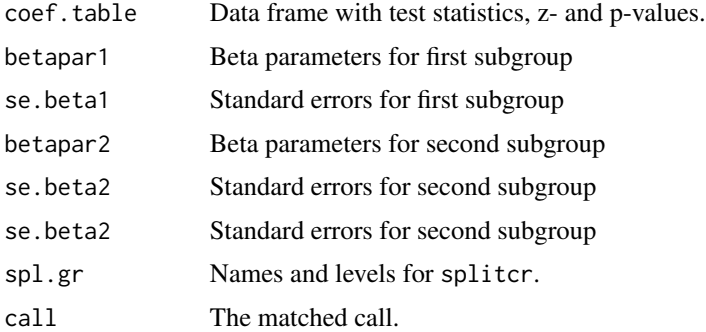

# Author(s)

Patrick Mair, Reinhold Hatzinger

#### References

Fischer, G. H., and Molenaar, I. (1995). Rasch Models - Foundations, Recent Developements, and Applications. Springer.

Fischer, G. H., and Scheiblechner, H. (1970). Algorithmen und Programme fuer das probabilistische Testmodell von Rasch [Algorithms and programs for Rasch's probabilistic test model]. Psychologische Beitraege, 12, 23-51.

# See Also

[LRtest](#page-28-1), [MLoef](#page-32-0)

#### <span id="page-86-0"></span>xmpl 87 (8) and 87 (8) and 87 (8) and 87 (8) and 87 (8) and 87 (8) and 87 (8) and 87 (8) and 87 (8) and 87 (8)  $\pm$

# Examples

```
#Wald test for Rasch model with user-defined subject split
res <- RM(raschdat2)
splitvec <- sample(1:2,25,replace=TRUE)
Waldtest(res, splitcr = splitvec)
```
xmpl *Example Data*

# Description

Ficitious data sets - matrices with binary responses

# Usage

data(xmpl)

# Format

The format of xmpl is: 300 rows (referring to subjects) 30 columns (referring to items)

The format of xmplbig is: 4096 rows (referring to subjects) 128 columns (referring to items) xmplbig has the maximum dimensions that the RaschSampler package can handle currently.

```
data(xmpl)
print(head(xmpl))
```
# Index

∗Topic datasets eRm.data , [9](#page-8-0) llraDat1 , [19](#page-18-0) llraDat2 , [20](#page-19-0) llradat3 , [22](#page-21-0) xmpl , [87](#page-86-0) ∗Topic htest NonparametricTests , [35](#page-34-0) ∗Topic misc phi.range , [44](#page-43-0) rsampler , [62](#page-61-1) RSctr , [63](#page-62-0) rsctrl , [64](#page-63-1) rsextrmat , [65](#page-64-0) rsextrobj , [66](#page-65-1) RSmpl, [69](#page-68-2) rstats , [70](#page-69-0) summary.RSctr, [81](#page-80-0) summary.RSmpl, [82](#page-81-0) ∗Topic models gofIRT , [10](#page-9-0) IC , [11](#page-10-0) itemfit.ppar , [12](#page-11-1) LLTM , [23](#page-22-0) LPCM , [25](#page-24-0) LRSM , [27](#page-26-0) LRtest, [29](#page-28-2) MLoef, [33](#page-32-1) PCM , [39](#page-38-0) person.parameter , [41](#page-40-0) plotDIF , [45](#page-44-0) plotICC , [48](#page-47-1) plotPImap , [51](#page-50-0) plotPWmap , [53](#page-52-0) predict.ppar , [56](#page-55-0) print.eRm , [57](#page-56-0) RM , [60](#page-59-0) RSM , [68](#page-67-0) sim.2pl , [73](#page-72-1)

sim.locdep, [75](#page-74-1) sim.rasch , [76](#page-75-1) sim.xdim , [77](#page-76-1) stepwiseIt,[78](#page-77-0) thresholds , [84](#page-83-0) Waldtest , [85](#page-84-1) ∗Topic nonparametric NonparametricTests , [35](#page-34-0) ∗Topic package RaschSampler, [58](#page-57-0) ∗Topic person misfit PersonMisfit, [43](#page-42-0) Analysis of Deviances, [3](#page-2-0) anova , *[4](#page-3-0)* anova.eRm *(*Analysis of Deviances *)* , [3](#page-2-0) anova.llra , *[4](#page-3-0)* , [4](#page-3-0) binom.test , *[49](#page-48-0)* build\_catdes *(*build\_W *)* , [6](#page-5-0) build\_effdes *(*build\_W *)* , [6](#page-5-0) build\_trdes *(*build\_W *)* , [6](#page-5-0) build\_W , [6](#page-5-0) , *[8](#page-7-0)* , *[17,](#page-16-0) [18](#page-17-0)* coef.eRm *(*print.eRm *)* , [57](#page-56-0) coef.ppar *(*person.parameter *)* , [41](#page-40-0) collapse\_W, [8](#page-7-0) confint.eRm *(*print.eRm *)* , [57](#page-56-0) confint.ppar *(*person.parameter *)* , [41](#page-40-0) confint.threshold , *[46](#page-45-0)* confint.threshold *(*thresholds *)* , [84](#page-83-0) eRm.data, [9](#page-8-0) get\_item\_cats *(*build\_W *)* , [6](#page-5-0) gofIRT, [10](#page-9-0) gofIRT.ppar , *[56](#page-55-0)* i\_info *(*item\_info *)* , [14](#page-13-1) IC , [11](#page-10-0) identify , *[29](#page-28-2)*

#### INDEX  $89$

item\_info, [14,](#page-13-1) *[51](#page-50-0)*, *[83](#page-82-0)* itemfit *(*itemfit.ppar*)*, [12](#page-11-1) itemfit.ppar, *[11](#page-10-0)*, [12,](#page-11-1) *[42](#page-41-0)*, *[79](#page-78-0)*

ksmooth, *[49](#page-48-0)*

LLRA, *[5](#page-4-0)*, *[7,](#page-6-0) [8](#page-7-0)*, [15,](#page-14-1) *[18](#page-17-0)*, *[80,](#page-79-0) [81](#page-80-0)* llra.datprep, *[6](#page-5-0)*, [18](#page-17-0) llraDat1, [19](#page-18-0) llraDat2, [20](#page-19-0) llradat3, [22](#page-21-0) LLTM, [23,](#page-22-0) *[26](#page-25-0)*, *[28](#page-27-0)* lltmdat1 *(*eRm.data*)*, [9](#page-8-0) lltmdat2 *(*eRm.data*)*, [9](#page-8-0) loess, *[49](#page-48-0)* logLik.eRm *(*print.eRm*)*, [57](#page-56-0) logLik.ppar *(*person.parameter*)*, [41](#page-40-0) LPCM, *[8](#page-7-0)*, *[24](#page-23-0)*, [25,](#page-24-0) *[28](#page-27-0)* lpcmdat *(*eRm.data*)*, [9](#page-8-0) LRSM, *[24](#page-23-0)*, *[26](#page-25-0)*, [27](#page-26-0) lrsmdat *(*eRm.data*)*, [9](#page-8-0) LRtest, *[11](#page-10-0)*, [29,](#page-28-2) *[34](#page-33-0)*, *[40](#page-39-0)*, *[46](#page-45-0)*, *[61](#page-60-0)*, *[69](#page-68-2)*, *[86](#page-85-0)* LRtest.Rm, *[12](#page-11-1)*, *[79](#page-78-0)*

MLoef, *[31](#page-30-0)*, [33,](#page-32-1) *[36](#page-35-0)*, *[86](#page-85-0)* model.matrix.eRm *(*print.eRm*)*, [57](#page-56-0)

nlm, *[24](#page-23-0)*, *[26](#page-25-0)*, *[28](#page-27-0)*, *[40](#page-39-0)*, *[60](#page-59-0)*, *[68](#page-67-0)* NonparametricTests, [35](#page-34-0) NPtest, *[33](#page-32-1)* NPtest *(*NonparametricTests*)*, [35](#page-34-0)

```
par, 30, 48, 49
PCM, 39, 61, 69
pcmdat (eRm.data), 9
pcmdat2 (eRm.data), 9
person.parameter, 13, 41, 72
personfit (itemfit.ppar), 12
personfit.ppar, 11, 42
PersonMisfit, 43
phi.range, 44, 59, 71
plot, 29, 49
plot.default, 48
plot.ppar (person.parameter), 41
plot.window, 30
plotDIF, 10, 45
plotGOF, 50
plotGOF (LRtest), 29
plotGR, 17, 47
```
plotICC, [48,](#page-47-1) *[51](#page-50-0)* plotICC.Rm, *[85](#page-84-1)* plotINFO, *[15](#page-14-1)*, [50,](#page-49-1) *[83](#page-82-0)* plotjointICC *(*plotICC*)*, [48](#page-47-1) plotPImap, [51](#page-50-0) plotPWmap, [53](#page-52-0) plotTR, *[17](#page-16-0)*, *[47](#page-46-0)*, [55](#page-54-0) pmat *(*itemfit.ppar*)*, [12](#page-11-1) points, *[54](#page-53-0)* predict.ppar, [56](#page-55-0) print.eRm, [57](#page-56-0) print.eRm\_anova *(*Analysis of Deviances*)*, [3](#page-2-0) print.eRm\_SepRel *(*Separation Reliability*)*, [72](#page-71-0) print.gof *(*gofIRT*)*, [10](#page-9-0) print.ifit *(*itemfit.ppar*)*, [12](#page-11-1) print.llra *(*LLRA*)*, [15](#page-14-1) print.logLik.ppar *(*person.parameter*)*, [41](#page-40-0) print.LR *(*LRtest*)*, [29](#page-28-2) print.MLoef *(*MLoef*)*, [33](#page-32-1) print.pfit *(*itemfit.ppar*)*, [12](#page-11-1) print.ppar *(*person.parameter*)*, [41](#page-40-0) print.resid *(*itemfit.ppar*)*, [12](#page-11-1) print.step *(*stepwiseIt*)*, [78](#page-77-0) print.summary.llra *(*summary.llra*)*, [80](#page-79-0) print.threshold *(*thresholds*)*, [84](#page-83-0) print.wald *(*Waldtest*)*, [85](#page-84-1)

rainbow, *[31](#page-30-0)* raschdat1 *(*eRm.data*)*, [9](#page-8-0) raschdat1\_RM\_fitted *(*eRm.data*)*, [9](#page-8-0) raschdat1\_RM\_lrres2 *(*eRm.data*)*, [9](#page-8-0) raschdat1\_RM\_plotDIF *(*eRm.data*)*, [9](#page-8-0) raschdat2 *(*eRm.data*)*, [9](#page-8-0) raschdat3 *(*eRm.data*)*, [9](#page-8-0) raschdat4 *(*eRm.data*)*, [9](#page-8-0) RaschSampler, *[35](#page-34-0)*, [58](#page-57-0) residuals.ppar *(*itemfit.ppar*)*, [12](#page-11-1) RM, *[40](#page-39-0)*, [60,](#page-59-0) *[69](#page-68-2)* rsampler, *[59](#page-58-0)*, [62,](#page-61-1) *[63](#page-62-0)[–67](#page-66-0)*, *[70,](#page-69-0) [71](#page-70-0)*, *[82](#page-81-0)* RSctr, *[59](#page-58-0)*, *[62,](#page-61-1) [63](#page-62-0)*, [63](#page-62-0) rsctrl, *[35](#page-34-0)*, *[59](#page-58-0)*, *[62](#page-61-1)[–64](#page-63-1)*, [64,](#page-63-1) *[67](#page-66-0)*, *[70](#page-69-0)*, *[82](#page-81-0)* rsextrmat, [65,](#page-64-0) *[67](#page-66-0)* rsextrobj, *[59](#page-58-0)*, *[66](#page-65-1)*, [66,](#page-65-1) *[70,](#page-69-0) [71](#page-70-0)*, *[82](#page-81-0)* RSM, *[40](#page-39-0)*, *[61](#page-60-0)*, [68](#page-67-0) rsmdat *(*eRm.data*)*, [9](#page-8-0) RSmpl, *[59](#page-58-0)*, *[62](#page-61-1)*, *[67](#page-66-0)*, [69,](#page-68-2) *[82](#page-81-0)* RSmplext, *[59](#page-58-0)*, *[82](#page-81-0)*

90 **INDEX** 

```
RSmplext
(RSmpl
)
, 69
rstats
, 59
, 62
, 63
, 66
, 70
Separation Reliability
, 72
SepRel
(Separation Reliability
)
, 72
sim.2pl
, 73
, 75
, 77, 78
sim.locdep
, 74
, 75
, 77, 78
sim.rasch
, 74
, 75
, 76
, 78
sim.xdim
, 74
, 75
, 77
, 77
smooth
, 49
smooth.spline
, 30
78
summary.eRm
(print.eRm
)
, 57
summary.eRm_SepRel
(Separation
         Reliability
)
, 72
summary.gof
(gofIRT
)
, 10
1780
summary.LR
(LRtest
)
, 29
summary.MLoef
(MLoef
)
, 33
summary.ppar
(person.parameter
)
, 41
summary.RSctr
, 65
, 81
summary.RSmpl
, 63
, 82
summary.RSmplext
(summary.RSmpl
)
, 82
84
Sweave
, 49
test_info
, 15
, 51
, 83
text
, 29
thresholds
, 46
, 84
vcov.eRm
(print.eRm
)
, 57
```
Waldtest , *[31](#page-30-0)* , *[34](#page-33-0)* , *[61](#page-60-0)* , [85](#page-84-1) Waldtest.Rm , *[79](#page-78-0)*

xmpl , [87](#page-86-0) xmplbig *(*xmpl *)* , [87](#page-86-0)